# **EDITAL DE PREGÃO Nº 11/2021**

**Município de Almirante Tamandaré do Sul**

Secretaria Municipal da Fazenda, Administração e Planejamento Edital de Pregão nº 11/2021 – Forma presencial Tipo de julgamento: menor preço global Processo nº 088.01.02.03/2021

> *Edital de pregão para a contratação de empresa visando a prestação de serviços especializados de locação, manutenção, treinamento, consultoria e assistência técnica de softwares de Gestão Pública para atender aos setores da Administração Municipal.*

**O PREFEITO MUNICIPAL DE ALMIRANTE TAMANDARÉ DO SUL,** no uso de suas atribuições, torna público, para conhecimento dos interessados, que às **08h 30min do dia 06 do mês de maio do ano de 2021**, na sala de reuniões do Centro Administrativo Municipal, localizado na Rua Mário Linck, n° 352, Centro, Almirante Tamandaré do Sul/RS, se reunirão a Pregoeira e Equipe de Apoio, designados pela Portaria n° 299.20, de 19 de outubro de 2020, com a finalidade de receber propostas e documentos de habilitação, objetivando contratação de empresa para prestação de serviços, processando-se essa licitação nos termos da Lei Federal n° 10.520/2002, Lei Complementar n° 123/2006 e alterações, e do Decreto Municipal n° 035/2020, com aplicação subsidiária da Lei Federal n° 8.666/1993.

Registra-se que a sessão será realizada seguindo as recomendações da Organização Mundial da Saúde, em espaço amplo, com disponibilização de álcool gel 70%, respeitado o distanciamento interpessoal mínimo de dois metros entre os participantes, além da observância de etiqueta respiratória.

## **ESSA LICITAÇÃO É EXCLUSIVA ÀS BENEFICIÁRIAS DA LEI COMPLEMENTAR Nº 123/2006.**

## **1- DO OBJETO:**

Constitui objeto da presente licitação, a contratação de empresa para a prestação de serviços especializados de locação, manutenção, treinamento, consultoria e assistência técnica de softwares de Gestão Pública, para atender aos setores da Administração Municipal, conforme especificação constante do Termo de Referência (Anexo I).

## **2- CONDIÇÕES DE PARTICIPAÇÃO:**

**2.1.** A presente licitação destina-se EXCLUSIVAMENTE à participação das empresas beneficiárias da Lei Complementar nº 123/2006.

**2.2.** Poderão participar da presente licitação toda e qualquer pessoa jurídica enquadrada nos termos do art. 3º da Lei Complementar nº 123/2006, com situação regular na Previdência Social e no Município que tenha auferido receita bruta anual até o limite previsto na Lei Complementar nº 123/2006, e que atenda todas as exigências do presente Edital e seus anexos.

**2.3.** Poderão participar as empresas citadas no item anterior, e que possuam ramo de atividade pertinente ao objeto deste Edital.

**2.4.** Como condição para a participação neste certame, a licitante deverá apresentar fora dos envelopes de habilitação e propostas, no momento do credenciamento:

**a)** Declaração firmada por seu representante, conforme modelo no anexo IV desse edital, sob as penas da Lei, de que é beneficiária da Lei Complementar nº 123/2006; e

**b)** Declaração de que cumpre plenamente os requisitos de habilitação.

**2.5.** Se a licitante não apresentar as declarações escritas, previstas no item 2.4, seu Representante poderá fazê-las, de próprio punho, no momento do credenciamento.

**2.6.** Se a licitante encaminhar sua proposta, e não se fizer representar no momento do credenciamento, deverá encaminhar as declarações exigidas no item 2.4 deste edital fora dos envelopes de habilitação e de propostas.

**2.7.** Não apresentadas as declarações, a licitante será impedida de participar do certame.

## **3- DA APRESENTAÇÃO DOS ENVELOPES:**

**3.1.** Para participação no certame, a licitante, além de atender ao disposto no item 7 deste edital, deverá apresentar a sua proposta de preço e documentos de habilitação em envelopes distintos, lacrados, não transparentes, identificados, respectivamente, como de nº 1 e nº 2, para o que se sugere a seguinte redação:

## **AO MUNICÍPIO DE ALMIRANTE TAMANDARÉ DO SUL EDITAL DE PREGÃO Nº 11/2021 ENVELOPE Nº 01 – PROPOSTA PROPONENTE (RAZÃO SOCIAL)**

**--------------------------------------------------------------------------------------**

## **AO MUNICÍPIO DE ALMIRANTE TAMANDARÉ DO SUL EDITAL DE PREGÃO Nº 11/2021 ENVELOPE Nº 02 – DOCUMENTAÇÃO PROPONENTE (RAZÃO SOCIAL)**

## **4- DA REPRESENTAÇÃO, DO CREDENCIAMENTO, DO RECEBIMENTO E ABERTURA DOS ENVELOPES:**

**4.1.** A licitante deverá apresentar-se para credenciamento junto ao Pregoeiro, diretamente, por meio de seu representante legal, ou através de procurador regularmente constituído, que devidamente identificado e credenciado, será o único admitido a intervir no procedimento licitatório, no interesse da representada.

**4.1.2.** A identificação será realizada, exclusivamente, através da apresentação de documento de identidade.

4.2. A documentação referente ao credenciamento de que trata o item 4 deverá ser apresentada fora dos envelopes.

**4.3.** O credenciamento será efetuado da seguinte forma:

**a)** se representada diretamente, por meio de dirigente, proprietário, sócio ou assemelhado, deverá apresentar:

**a.1)** cópia do respectivo Estatuto ou Contrato Social em vigor, devidamente registrado; **a.2)** documento de eleição de seus administradores, em se tratando de sociedade comercial ou de sociedade por ações;

**a.3)** inscrição do ato constitutivo, acompanhado de prova de diretoria em exercício, no caso de sociedade civil;

**a.4)** decreto de autorização, no qual estejam expressos seus poderes para exercer direitos e assumir obrigações em decorrência de tal investidura e para prática de todos os demais atos inerentes ao certame, em se tratando de empresa ou sociedade estrangeira em funcionamento no País;

**a.5)** registro comercial, se empresa individual.

**b)** se representada por procurador, deverá apresentar:

**b. 1)** instrumento público ou particular de procuração, este com a firma do outorgante reconhecida, em que conste os requisitos mínimos previstos no art. 654, § 1º, do Código Civil, em especial o nome da empresa outorgante e de todas as pessoas com poderes para a outorga de procuração, o nome do outorgado e a indicação de amplos poderes para dar lance(s) em licitação pública;

**OU**

**b. 2)** carta de credenciamento, este com a firma do outorgante reconhecida, outorgado pelos representantes legais da licitante, comprovando a existência dos necessários poderes para formulação de propostas e para prática de todos os demais atos inerentes ao certame.

**Observação 1:** Em ambos os casos (b.1 e b.2), o instrumento de mandato deverá estar acompanhado do contrato social da empresa licitante.

**Observação 2:** Caso o contrato social ou o estatuto determinem que mais de uma pessoa deva assinar a carta de credenciamento para o representante da empresa, a falta de qualquer uma invalida o documento para os fins deste procedimento licitatório.

**4.4.** Para exercer os direitos de ofertar lances e/ou manifestar intenção de recorrer, é obrigatório a licitante fazer-se representar em todas as sessões públicas referentes à licitação.

**4.5.** No dia, hora e local, mencionados no preâmbulo deste edital, na presença das licitantes e demais pessoas presentes à sessão pública do pregão, o pregoeiro, inicialmente, receberá os envelopes nºs 01- PROPOSTA e 02- DOCUMENTAÇÃO.

**4.6.** Uma vez encerrado o prazo para a entrega dos envelopes acima referidos, não será aceita a participação de nenhuma licitante retardatária.

## **5. PROPOSTA DE PREÇO:**

**5.1.** A proposta, cujo prazo de validade é fixado pela Administração em 90 (noventa) dias, deverá ser apresentada da seguinte forma:

**a)** A proposta comercial deverá ser apresentada, sem emendas, rasuras ou entrelinhas, datada e assinada pelo responsável, contendo a razão social da empresa, endereço, telefone para contato, e-mail, bem como, banco, agência e conta corrente para ser efetuado o pagamento, caso a licitante venha a contratar com o Município, e mencionando o preço unitário e global de acordo com o objeto desta licitação, onde deverão estar incluídos todos os custos, inclusive o BDI, (impostos, taxas, contribuições sociais, lucro do empreendimento, etc);

**b) Serão admitidas propostas financeiras com teto máximo global de até R\$ 125.400,00 (cento e vinte e cinco mil e quatrocentos reais);**

**c)** No envelope da proposta ainda deverá ser apresentada Planilha de Composição de Custos, conforme modelo do anexo VI.

**Observação:** Serão considerados, para fins de julgamento, os valores totais constantes no preço até, no máximo, duas casas decimais após a vírgula, sendo desprezadas as demais, se houver, também em eventual contratação.

## **6. DO JULGAMENTO DAS PROPOSTAS:**

**6.1.** Verificada a conformidade com os requisitos estabelecidos neste edital, a autora da oferta de valor mais baixo e as ofertas com preços até 10% (dez por cento) superiores àquelas poderão fazer novos lances, verbais e sucessivos, na forma dos itens subseqüentes, até a proclamação da vencedora.

**6.2.** Não havendo, pelo menos, 03 (três) ofertas nas condições definidas no subitem anterior, poderão as autoras das melhores propostas, até o máximo de 03 (três), oferecer novos lances, verbais e sucessivos quaisquer que sejam os preços oferecidos em suas propostas escritas.

**6.3.** No curso da sessão, as autoras das propostas que atenderem aos requisitos dos itens anteriores serão convidadas, individualmente, a apresentarem novos lances, verbais e sucessivos, em valores distintos e decrescentes, **a partir da autora da proposta de maior valor**, até a proclamação da vencedora.

**6.4.** Caso duas ou mais propostas iniciais apresentem preços iguais, será realizado sorteio para determinação da ordem de oferta dos lances.

**6.5.** A oferta dos lances deverá ser efetuada no momento em que for conferida a palavra à licitante, obedecida à ordem prevista nos itens 6.3 e 6.4.

**6.5.1.** Dada a palavra à licitante, essa disporá de até 01 (um) minuto para apresentar nova proposta.

**6.6.** É vedada a oferta de lance com vista ao empate.

**6.6.1.** A diferença entre cada lance não poderá ser inferior ao valor ou percentual indicado pela Pregoeira durante a sessão.

**6.7.** Não poderá haver desistência dos lances já ofertados, sujeitando-se a proponente desistente às penalidades constantes no item 13 deste edital.

**6.8.** O desinteresse em apresentar lance verbal, quando convocada pelo Pregoeiro, implicará na exclusão da licitante da etapa competitiva e, conseqüentemente, no impedimento de apresentar novos lances, sendo mantido o último preço apresentado pela mesma, que será considerado para efeito de ordenação das propostas.

**6.9.** Caso não seja ofertado nenhum lance verbal, será verificada a conformidade entre a proposta escrita de menor preço total e o valor estimado para a contratação, podendo o pregoeiro negociar diretamente com a proponente para que seja obtido preço melhor.

**6.10.** O encerramento da etapa competitiva dar-se-á quando, convocadas pelo Pregoeiro, as licitantes manifestarem seu desinteresse em apresentar novos lances.

**6.11.** Encerrada a etapa competitiva e ordenadas às ofertas, de acordo com o menor preço apresentado, o pregoeiro verificará a aceitabilidade da proposta de valor mais baixo, comparando-a com os valores consignados em planilha de custos, decidindo motivadamente a respeito.

**6.12.** A classificação dar-se-á pela ordem crescente de preços propostos e aceitáveis. Será declarada vencedora a licitante que ofertar **o menor preço global**, desde que a proposta tenha sido apresentada de acordo com as especificações deste edital e seja compatível com o preço de mercado.

**6.13.** Serão desclassificadas as propostas que:

**a)** não atenderem às exigências contidas no objeto desta licitação;

**b)** forem omissas em pontos essenciais, de modo a ensejar dúvidas;

**c)** afrontarem qualquer dispositivo legal vigente, bem como as que não atenderem aos requisitos do item 5;

**d)** contiverem opções de preços alternativos ou que apresentarem preços manifestamente inexeqüíveis ou superfaturados.

**Observação:** Quaisquer inserções na proposta que visem modificar, extinguir ou criar direitos, sem previsão no edital, serão tidas como inexistentes, aproveitando-se a proposta no que não for conflitante com o instrumento convocatório.

**6.14.** Não serão consideradas, para julgamento das propostas, vantagens não previstas no edital.

**6.15.** Da sessão pública do pregão será lavrada ata circunstanciada, contendo, sem prejuízo de outros, o registro das licitantes credenciadas, as propostas escritas e verbais apresentadas, na ordem de classificação, a análise da documentação exigida para habilitação e os recursos interpostos.

**6.16.** A sessão pública não será suspensa, salvo motivo excepcional, devendo todas e quaisquer informações acerca do objeto ser esclarecidas previamente junto ao setor de Licitações deste Município, conforme subitem 14.1 deste edital.

**6.17.** Caso haja necessidade de adiamento da sessão pública, será marcada nova data para continuação dos trabalhos, devendo ficar intimadas, no mesmo ato, as licitantes presentes.

# **7. DA HABILITAÇÃO:**

**7.1.** Para fins de habilitação neste pregão, a licitante deverá apresentar, dentro do ENVELOPE Nº 02, os seguintes documentos:

# **7.1.1. HABILITAÇÃO JURÍDICA:**

**a)** Registro comercial, no caso de empresa individual;

**b)** Ato constitutivo, estatuto ou contrato social em vigor, devidamente registrado, em se tratando de sociedades comerciais, e, no caso de sociedade por ações, acompanhado de documentos de eleição de seus administradores;

**c)** Decreto de autorização, em se tratando de empresa ou sociedade estrangeira em funcionamento no País, e ato de registro ou autorização para funcionamento expedido pelo órgão competente, quando a atividade assim o exigir.

**7.1.1.1.** Será dispensada da apresentação, no envelope de habilitação, dos documentos referidos no item 7.1.1., a empresa que já os houver apresentado no momento do credenciamento, previsto no item 4 deste edital.

# **7.1.1.2. REGULARIDADE FISCAL:**

**a)** Prova de inscrição no Cadastro Nacional de Pessoa Jurídica (CNPJ/MF);

**b)** Prova de inscrição no Cadastro de Contribuintes do Estado ou do Município, se houver relativo ao domicílio ou sede do licitante, pertinente ao seu ramo de atividades; **b.1)** Em se tratando de prova de inscrição municipal, esta, deverá estar em vigor, ou, no caso de inscrição permanente, juntar a comprovação de quitação da taxa do exercício atual.

**c)** Prova de regularidade quanto aos tributos e encargos sociais administrados pela Secretaria da Receita Federal do Brasil - RFB e quanto à Dívida Ativa da União administrada pela Procuradoria Geral da Fazenda Nacional – PGFN (Certidão Conjunta Negativa);

**d)** Prova de regularidade com a Fazenda Estadual, relativa ao domicílio ou sede do licitante;

**e)** Prova de regularidade com a Fazenda Municipal, relativa ao domicílio ou sede do licitante;

**f)** Prova de regularidade junto ao Fundo de Garantia por Tempo de Serviço (FGTS).

# **7.1.1.3. REGULARIDADE TRABALHISTA E DO TRABALHO DO MENOR:**

**a)** Prova de inexistência de débitos inadimplidos perante a Justiça do Trabalho, mediante a apresentação de certidão negativa, nos termos do Título VII-A da Consolidação das Leis do Trabalho, aprovada pelo Decreto – Lei nº 5.452, de 1º de maio de 1943 (CNDT).

**b)** Declaração que atende ao disposto no artigo 7º, inciso XXXIII, da Constituição Federal, conforme o modelo do Decreto Federal n.º 4.358-02; (modelo no anexo III) deste edital.

# **7.1.1.4. QUALIFICAÇÃO TÉCNICA:**

**a)** Atestado de Capacitação Técnica fornecido por pessoa jurídica de direito público ou privado, atestando que a empresa (proponente), executa ou executou satisfatoriamente serviços de complexidade tecnológica equivalente com objeto da presente licitação.

**b)** Comprovação que a empresa (proponente) possui no seu quadro técnico multidisciplinar no mínimo os seguintes profissionais: um Contador; um Advogado, e um profissional com curso de nível superior na área de informática.

**b.1)** Comprovação de registro ou inscrição regular nos conselhos de classe (quando for o caso) dos profissionais citados na alínea "c" e comprovação do vínculo com a empresa licitante.

**b.2)** A comprovação do vínculo dos profissionais com a empresa licitante deverá ser realizada da seguinte maneira: em se tratando de sócio ou proprietário da empresa, por intermédio da apresentação do contrato social e no caso de empregado, mediante cópia da Carteira de Trabalho e Previdência Social (CTPS), ou ainda, instrumento particular de contrato entre as partes. A comprovação profissional (alínea "c") será realizada: por intermédio de apresentação de diploma e/ou carteira profissional.

# **7.1.1.5. QUALIFICAÇÃO ECONÔMICO-FINANCEIRA:**

**a)** Certidão negativa de falência ou recuperação judicial expedida pelo distribuidor da sede da pessoa jurídica, em prazo não superior a 90 (noventa) dias da data designada para a apresentação do documento;

# **7.1.1.6. OUTROS DOCUMENTOS:**

**a)** Declaração da proponente de Idoneidade (modelo no anexo II do edital).

**7.2.** Para as empresas cadastradas no Município, a documentação poderá ser substituída pelo seu Certificado de Registro de Fornecedor, desde que seu objetivo social comporte o objeto licitado e o registro cadastral esteja no prazo de validade. **Observação:** Caso algum dos documentos fiscais obrigatórios, exigidos para cadastro esteja com o prazo de validade expirado, a licitante deverá regularizá-lo no órgão emitente do cadastro ou anexá-lo, como complemento ao certificado apresentado, sob pena de inabilitação.

**7.3.** As empresas beneficiárias da LC 123/06, que atenderem ao item 2.4, que possuírem restrição em qualquer dos documentos de **regularidade fiscal,** terão sua habilitação condicionada à apresentação de nova documentação, que comprove a sua regularidade em 5 (cinco) dias úteis, a da sessão em que foi declarada como vencedora do certame.

**7.3.1.** O prazo de que trata o item anterior poderá ser prorrogado uma única vez, por igual período, a critério da Administração, desde que seja requerido pelo interessado, de forma motivada e durante o transcurso do respectivo prazo.

**7.3.2.** Ocorrendo à situação prevista no item 7.3, a sessão do pregão será suspensa, podendo o Pregoeiro fixar, desde logo, a data em que se dará continuidade ao certame, ficando os licitantes já intimados a comparecer ao ato público, a fim de acompanhar o julgamento da habilitação.

**7.3.3.** O benefício de que trata o item 7.3 não eximirá as empresas beneficiárias da LC 123/06, da apresentação de todos os documentos, ainda que apresentem alguma restrição.

**7.3.4.** A não regularização da documentação, no prazo fixado no item 7.3, implicará na inabilitação do licitante e a adoção do procedimento previsto no item 8.2, sem prejuízo das penalidades previstas no item 13.1, alínea "a", deste edital.

**7.4.** O envelope de documentação que não for aberto ficará em poder do Pregoeiro pelo prazo de 03 (três) dias, a contar da homologação da licitação, devendo a licitante retirá-lo, após aquele período, no prazo de 5 (cinco) dias, sob pena de inutilização do envelope.

# **8. DA ADJUDICAÇÃO:**

**8.1.** Constatado o atendimento das exigências fixadas no edital, à licitante que ofertar o menor preço será declarada vencedora, sendo-lhe adjudicado o objeto do certame.

**8.2.** Em caso de desatendimento às exigências habilitatórias, o pregoeiro inabilitará a licitante e examinará as ofertas subsequentes e qualificação das licitantes, na ordem de classificação e, assim, sucessivamente, até a apuração de uma que atenda ao edital, sendo a respectiva licitante declarada vencedora, ocasião em que o pregoeiro poderá negociar diretamente com a proponente para que seja obtido preço melhor.

**8.3.** Encerrado o julgamento das propostas e da habilitação, o pregoeiro proclamará a vencedora e, a seguir, proporcionará as licitantes a oportunidade para manifestarem a intenção de interpor recurso, esclarecendo que a falta dessa manifestação expressa, imediata e motivada, importará na decadência do direito de recorrer por parte da licitante.

# **9. DOS RECURSOS ADMINISTRATIVOS:**

**9.1.** Tendo a licitante manifestado motivadamente, na sessão pública do pregão, a intenção de recorrer, esta terá o prazo de 03 (três) dias corridos para apresentação das razões de recurso, mediante prococolo no Centro Administrativo Municipal.

**9.2.** Constará na ata da sessão a síntese das razões de recurso apresentadas, bem como o registro de que todas as demais licitantes ficaram intimadas para, querendo, manifestarem-se sobre as razões do recurso no prazo de 03 (três) dias corridos, após o término do prazo da recorrente, proporcionando-se, a todas, vista imediata do processo.

**9.3.** A manifestação expressa da intenção de interpor recurso e da motivação, na sessão pública do pregão, são pressupostos de admissibilidade dos recursos.

**9.4.** O recurso será dirigido à autoridade superior, por intermédio daquela que praticou o ato recorrido, a qual poderá, no prazo de 5 (cinco) dias úteis, reconsiderar sua decisão ou fazê-lo subir, acompanhado de suas razões, devendo, neste caso, a decisão ser proferida dentro do prazo de 5 (cinco) dias úteis, contado da subida do recurso, sob pena de responsabilidade daquele que houver dado causa à demora.

## **10. DOS PRAZOS:**

**10.1.** Esgotados todos os prazos recursais, a Administração, no prazo de 05 (cinco) dias, convocará a vencedora para assinar o contrato, sob pena de decair do direito à contratação, sem prejuízo das sanções previstas neste edital.

**10.2.** O prazo de que trata o item anterior poderá ser prorrogado, uma vez e pelo mesmo período, desde que seja requerido de forma motivada e durante o transcurso do respectivo prazo.

**10.3.** O prazo de vigência do contrato será de 12 (doze) meses, a contar de sua assinatura, podendo ser prorrogado a critério da Administração e com a anuência da contratada, até o limite previsto no art. 57, inciso IV, da Lei n.° 8.666/93.

## **11. DA PRESTAÇÃO DOS SERVIÇOS:**

**11.1.** Os serviços (suporte técnico) deverão ser prestados durante o horário de expediente da Prefeitura Municipal e sempre que necessário, via telefone, via acesso remoto e diretamente na Prefeitura Municipal, sem acréscimo de valor.

**11.2.** Todo e qualquer suporte técnico ou atualização dos *softwares*, bem como as visitas técnicas ou atendimentos e chamados solicitados pelo município e realizado pela empresa contratada, não gerará qualquer ônus adicional ao município de Almirante Tamandaré do Sul/RS.

## **12. DO PAGAMENTO:**

**12.1.** Os pagamentos serão efetuados em 12 (doze) parcelas mensais, mediante empenho, apresentação de documento fiscal, correspondente ao serviço

prestado/efetuado, até 30 (trinta) dias após a prestação dos serviços. Somente serão pagos os valores correspondentes aos serviços atestados por servidor responsável.

**12.2.** A nota fiscal/fatura emitida pelo prestador do serviço deverá conter, em local de fácil visualização, a indicação do número do processo, número do pregão, e número do contrato, a fim de se acelerar o trâmite para liberação do documento fiscal para pagamento.

**12.3. Da Dotação Orçamentária:** As despesas decorrentes da contratação oriunda desta licitação correrão à conta da seguinte dotação orçamentária:

**Órgão: 03** Secretaria Municipal da Fazenda, Administração e Planejamento **Projeto/Atividade: 2007 –** Manutenção da Secretaria da Fazenda, Adm. E Planejamento

**Elemento da Desp.: 52/3.3.90.40.00.0000 (0001)** – Serviço de Tecnologia da Informação e Comunicação – Pessaoa Jurídica

## **13. DAS PENALIDADES:**

**13.1.** Pelo inadimplemento das obrigações, seja na condição de participante do pregão ou de contratante, as licitantes, conforme a infração estará sujeitas às seguintes penalidades:

**a)** deixar de apresentar a documentação exigida no certame: *suspensão do direito de licitar e contratar com a Administração pelo prazo de 2 anos e multa de 10% sobre o valor estimado da contratação;*

**b)** manter comportamento inadequado durante o pregão: *afastamento do certame e suspensão do direito de licitar e contratar com a Administração pelo prazo de 2 anos;*

**c)** deixar de manter a proposta (recusa injustificada para contratar): *suspensão do direito de licitar e contratar com a Administração pelo prazo de 5 anos e multa de 10% sobre o valor estimado da contratação;*

**d)** executar o contrato com irregularidades, passíveis de correção durante a execução e sem prejuízo ao resultado: *advertência*;

**e)** executar o contrato com atraso injustificado, até o limite de 05(cinco) dias, após os quais será considerado como inexecução contratual: *multa diária de 0,5% sobre o valor atualizado do contrato;*

**f)** inexecução parcial do contrato: *suspensão do direito de licitar e contratar com a Administração pelo prazo de 3 anos e multa de 8% sobre o valor correspondente ao montante não adimplido do contrato;*

**g)** inexecução total do contrato: *suspensão do direito de licitar e contratar com a Administração pelo prazo de 5 anos e multa de 10% sobre o valor atualizado do contrato;*

**h)** causar prejuízo material resultante diretamente de execução contratual: *declaração de inidoneidade cumulada com a suspensão do direito de licitar e contratar com a Administração Pública pelo prazo de 5 anos e multa de 10% sobre o valor atualizado do contrato.*

**13.2.** As penalidades serão registradas no cadastro da contratada, quando for o caso.

**13.3.** Nenhum pagamento será efetuado pela Administração enquanto pendente de liquidação qualquer obrigação financeira que for imposta ao fornecedor em virtude de penalidade ou inadimplência contratual.

# 1**4. IMPUGNAÇÃO AO EDITAL:**

**14.1.** A impugnação ao edital será feita na forma do art. 41 da Lei nº 8.666/1993, observando-se as seguintes normas:

**a)** o pedido de impugnação ao edital poderá ser feito por qualquer cidadão, devendo ser protocolado até 5 (cinco) dias úteis antes da data marcada para o recebimento dos envelopes;

**b)** os licitantes poderão impugnar o edital até o 2º (segundo) dia útil antecedente a data marcada para o recebimento dos envelopes;

**c)** os pedidos de impugnação ao edital serão dirigidos ao Pregoeiro no Setor de Licitações, durante o horário de expediente, que se inicia às 08:00 h e se encerra às 17:00 h, mediante protocolo, obedecidos os prazos das alíneas "a" e "b";

**d)** não serão recebidos como impugnação ao edital os requerimentos apresentados fora do prazo ou enviados por e-mail ou por qualquer outro meio além do previsto na alínea anterior.

# **15. DAS DISPOSIÇÕES GERAIS:**

**15.1.** Quaisquer informações ou dúvidas de ordem técnica, bem como aquelas decorrentes de interpretação do edital, deverão ser solicitadas por escrito, ao Município de Almirante Tamandaré do Sul, Setor de Licitações, sito na Rua Mário Linck, nº 352, ou pelos telefones (54) 3615-1143/1154/1153 ou *e-mail* licitacao@tamandaredosul.com.br, no horário compreendido entre as 08h-12h e 13h-17h, ou ainda, no endereço eletrônico almirantemandaredosul.rs.gov.br, preferencialmente, com antecedência mínima de 03 (três) dias da data marcada para recebimento dos envelopes.

**15.2.** Os questionamentos recebidos e as respectivas respostas com relação ao presente pregão encontrar-se-ão à disposição de todos os interessados no Município, Setor de Licitações.

**15.3.** Ocorrendo decretação de feriado ou qualquer fato superveniente que impeça a realização de ato do certame na data marcada, a data constante deste edital será transferida, automaticamente, para o primeiro dia útil ou de expediente normal subseqüente ao ora fixado.

**15.4.** Para agilização dos trabalhos, solicita-se que as licitantes façam constar na documentação o seu endereço, e-mail e número de telefone.

**15.5.** Todos os documentos exigidos no presente instrumento convocatório poderão ser apresentados em original ou por qualquer processo de cópia autenticada por

tabelião ou, ainda, publicação em órgão da imprensa oficial. Os documentos extraídos de sistemas informatizados (internet) ficarão sujeitos à verificação da autenticidade de seus dados pela Administração.

**15.6.** Os interessados deverão acompanhar as modificações e os esclarecimentos sobre o edital, disponibilizados na forma de aditamentos, esclarecimentos e comunicados no *site* almirantetamandaredosul.rs.gov.br. Portanto, fica sob a inteira responsabilidade dos interessados o acompanhamento das atualizações efetuadas pela Administração, que poderão ocorrer a qualquer momento.

**15.7.** A proponente que vier a ser contratada ficará obrigada a aceitar, nas mesmas condições contratuais, os acréscimos ou supressões que se fizerem necessários, por conveniência da Administração, dentro do limite permitido pelo artigo 65, § 1º, da Lei nº 8.666/93, sobre o valor inicial contratado.

**15.8.** Após a apresentação da proposta, não caberá desistência, salvo por motivo justo decorrente de fato superveniente e aceito pelo Pregoeiro.

**15.9.** A Administração poderá revogar a licitação por razões de interesse público, devendo anulá-la por ilegalidade, em despacho fundamentado, sem a obrigação de indenizar (art. 49 da Lei Federal nº 8.666-93).

**15.11**. Fazem parte integrante deste edital o termo de referência – anexo I, a declaração de idoneidade – anexo II, a declaração de que não emprega menor – Anexo III, declaração de enquadramento para empresas beneficiárias da LC 123/06 – anexo IV, declaração de cumprimento dos requisitos de habilitação – anexo V, modelo de planilha de composição de custos – anexo VI e minuta do contrato – anexo VII.

**15.11.** Fica eleito o Foro da Comarca de Carazinho para dirimir quaisquer litígios oriundos da licitação e do contrato dela decorrente, com expressa renúncia a outro qualquer, por mais privilegiado que seja.

Almirante Tamandaré do Sul, 23 de abril de 2021.

**Adir Giacomini** Prefeito Municipal

Este edital se encontra examinado e aprovado pela Assessoria Jurídica. Em 23/04/2021.

Assessor Jurídico

### **ANEXO I**

### **TERMO DE REFERÊNCIA**

**Credenciamento**: 08h 30min do dia 06/05/2021

**Inicio da Sessão de Disputa**: 08h 30min do dia 06/05/2021

**Local:** Sala de reuniões do Centro Administrativo Municipal.

**1 – Objeto**: Contratação de empresa para a prestação de serviços especializados para locação, manutenção, treinamento, consultoria e assistência técnica de softwares de gestão pública para atender aos setores da Administração Municipal, conforme especificações que constam no item 4 deste termo.

1.1 - Fazem parte integrante do objeto, a instalação, implantação, conversão de dados (históricos e financeiros), configuração, testes, customização, capacitação de usuários do sistema, atendimento e suporte técnico, manutenção, os quais não gerarão quaisquer ônus ao município contratante, exceto a manutenção mensal.

1.2 - O prazo máximo para pleno funcionamento dos sistemas (instalação, implantação, conversão, testes, customização, integração) será de 10 (dez) dias, a contar da assinatura do contrato;

1.3 - O Sistema proposto deverá atender a todos os itens exigidos neste edital. Não serão aceitas propostas parciais ou sistema que não atenda a todas as áreas constantes do objeto do presente edital;

1.4 - O Sistema proposto deverá utilizar Banco de Dados relacional ao volume de dados disponível sem limite do aumento de informações.

1.5 - Deverá ser disponibilizada versão para instalação em todos os equipamentos que forem necessários sem necessidade de compra de licenças de uso ou qualquer outro tipo de direito sobre o *software*;

1.6 - O banco de dados utilizado pelos sistemas será instalado nos computadores e servidores do município, devendo o banco de dados ser compatível com o sistema operacional Windows e Linux. O custo de aquisição, manutenção e atualização do banco de dados será por conta do licitante, não gerando nenhum ônus para o município de Almirante Tamandaré do Sul/RS;

1.7 - O Sistema deverá estar desenvolvido em ambiente de total compatibilidade e integração com o ambiente gráfico *Microsoft Windows*, com operação via mouse. O sistema deverá prover controle de acesso às funções do aplicativo através do uso de senhas individuais por usuário. Permitir a atribuição por usuário de permissão exclusiva para gravar, consultar ou excluir dados;

1.8 - Em casos de atualização/renovação de versão dos sistemas, ou adequações exigidas pelo município, estas deverão ser disponibilizadas sem quaisquer ônus ao município, a fim de que se tenha em funcionamento sempre a versão atual e compatível com a realidade local;

1.9 - Deverá ser fornecido treinamento/capacitação individual aos usuários dos sistemas e de modo satisfatório, a fim de que cada usuário possa operar de forma independente em sua área. Os custos referentes a estes treinamentos deverão estar inclusos na proposta comercial;

1.10 - A empresa licitante deverá disponibilizar de suporte técnico aos usuários, via telefone, via acesso remoto e diretamente na Prefeitura Municipal de Almirante Tamandaré do Sul, para auxiliar em eventuais dificuldades operacionais, sem custo adicional à Prefeitura.

1.11 - A empresa contratada deverá desenvolver e aperfeiçoar relatórios conforme a necessidade do município sem custo adicional.

1.12 - O treinamento inicial aos usuários do sistema deverá ser realizado na sede da contratante e sem qualquer custo adicional.

1.13 - A contratante aceitará somente Gerenciador de Banco de Dados do tipo "Opensource ou Freeware", o qual devera rodar nas plataformas "[Linux](http://pt.wikipedia.org/wiki/Linux)" e "[Windows](http://pt.wikipedia.org/wiki/Windows)".

1.14 - A contratada deverá manter uma cópia atualizada do banco de dados em sistema de "NUVEM", garantindo a integridade dos dados.

**2 – Justificativa**: Os processos administrativos da Gestão Pública, tem por objetivo, qualificar e instrumentalizar os departamentos, setores, secretarias e usuários de ferramentas que atendam às expectativas de atendimento às demandas legais e tecnológicas.

**3 – Prazo de prestação do serviço**: O prazo de vigência do contrato será de 12 (doze) meses, a contar de sua assinatura, podendo ser prorrogado a critério da Administração e com a anuência da contratada, até o limite previsto no art. 57, inciso VI, da Lei n° 8.666/93.

#### **4 – Especificações, quantidades e valor estimado do objeto:**

**VALOR TOTAL**

#### **ITEM DESCRIÇÃO QUA NT. UNID. VALOR UNIT.** 01 Contratação de empresa para a prestação de serviços especializados para locação, manutenção, treinamento, consultoria e assistência técnica de softwares de gestão pública para atender aos setores da Administração Municipal, contendo os seguintes módulos e detalhamento conforme segue: 1) Software de Contabilidade; 2) Software Gestão de Pessoas/folha de pagamento; 3) Software de softwares de IPTU; 4) Software de Tributos (ISS/TAXAS); 5) Software de empréstimos e financiamentos (receitas não tributárias); 6) Software de controle da dívida ativa; 7) Software de tesouraria; 8) Software de controle do Almoxarifado; 9) Software de controle da frota; 10)Software de controle do Patrimônio; 11)Software de controle de licitações e compras; 12)Software de elaboração de PPA/LDO/LOA; 13)Software de controle de Declarações do ITBI; 14)Software de licenciamento ambiental; 15)Software de gerenciamento da legislação municipal e disponibilização na internet; 16)Software via web de serviços on-line aos contribuintes; 17)Cessão de direito de uso de Software de Controlede Adiantamentos /subvenções/ convênios (prestação de contas); 18)Software de cadastro único; 19)Software de Portal da transparência; 20)Software de controle de processos e protocolo; 21)Software de Gestão da Nota fiscal de serviços eletrônica NFS-e; 22)Software de Controle da Educação; 12 MESES R\$ 11.454,88 R\$ 137.458,56

23)Software de Gerenciamento Eletrônico de Documentos GED; 24)Software de gestão da farmácia; 25)Software de Gestão de Fornecedores; 26)Software do Diário Oficial Eletrônico; 27)Software Gestão de Ordens de serviços e solicitações;

### **DETALHAMENTO DOS SISTEMAS**

### **1.SISTEMA DE CONTABILIDADE PÚBLICA**

1.1 - Funções do Sistema

- 1) Acesso ao sistema através de senhas individualizadas e níveis de acesso por usuário;
- 2) Funcionamento do sistema com unidades gestoras diversas;

3) Registrar todos os lançamentos contábeis conforme a Lei 4.320 e demais legislações, com sistema de lançamentos contábeis de partidas dobradas, com históricos pré-definidos e possibilidade de complementação do histórico dos lançamentos;

- 4) Sistema deverá estar integrado com o sistema de Tesouraria;
- 5) Possibilidade de estorno dos lançamentos contábeis;

6) Estruturação do Plano de Contas da Receita integrado a um sistema de elaboração de PPA, LDO e LOA;

7) Estruturação do Plano de Conta da Despesa integrado a um sistema de elaboração de PPA, LDO e LOA, gerando o código reduzido para empenho no elemento da despesa;

8) Estruturação do Plano de Contas Contábil integrado a um sistema de elaboração de PPA, LDO e LOA;

9) Execução da despesa orçamentária a nível de sub elemento da despesa (rubrica);

10) Realização de empenhos da despesa orçamentária, com possibilidade de classificação dos empenhos em Ordinário, Global e por Estimativa;

Identificação do processo de compra na realização do empenho;

11) Classificação da despesa na realização do empenho utilizando o código reduzido do plano de contas da despesa;

12) Classificação do sub elemento (Rubrica) no momento da realização do empenho; 13) Possibilidade de controle das despesas orçamentárias através de categorias de despesas, cadastradas conforme interesse da Administração Municipal;

14) Identificação do Credor da despesa através de sistema integrado de cadastro único de credores e contribuintes;

15) Possibilidade de utilização de históricos de empenhos pré-definidos;

16) Controle do vencimento das despesas empenhadas;

17) Controle financeiro dos recursos vinculados com dispositivo de aviso no momento da realização do empenho quando o mesmo não possuir saldo financeiro suficiente para suportar o valor empenhado;

18) Possibilidade de estorno parcial do valor empenhado;

19) Tela própria para liquidação de empenhos e estorno de liquidação de empenhos; Controle dos empenhos de anos anteriores inscritos em restos a pagar;

20) Transferência automática, no final do exercício, dos empenhos que possuírem saldo a pagar ou a liquidar, para restos a pagar processados ou não processados do exercício seguinte;

21) Possibilidade de lançamento dos créditos adicionais;

22) Possibilidade de reserva de dotação orçamentária;

23) Controle da despesa extra orçamentária;

24) Disponibilização de tela para consulta a empenhos, com a transcrição de todos os campos do empenho e o histórico resumido das operações já realizadas de cada empenho;

1.2 - Emissão obrigatória dos seguintes relatórios:

- 1) Anexos do Balanço Geral conforme os modelos definidos pela Lei 4.320 e demais legislações;
- 2) Relatórios exigidos pela Secretaria do Tesouro Nacional, no layout solicitado pelo órgão;
- 3) Relatório gerencial dos recursos vinculados;
- 4) Diário da Receita;
- 5) Razão da Receita;
- 6) Comparativo da Receita arrecadada com a orçada;
- 7) Balancetes da receita, despesa, financeiro e de verificação;

8) Demonstrativo dos valores a serem aplicados em despesas relativas a manutenção 9 desenvolvimento do ensino conforme evolução da receita;

9) Demonstrativo dos valores a serem aplicados em despesas relativas as ações e serviços públicos de saúde conforme evolução da receita;

- 10) Relatório que demonstre o valor a ser ajustado (empenhado) referente o FUNDEB;
- 11) Relatório diário da despesa orçamentária empenhada/liquidada/paga;
- 12) Relatório comparativo da despesa orçamentária;
- 13) Relatório razão da despesa;
- 14) Relatório razão dos credores;
- 15) Relatório dos pagamentos orçamentários;
- 16) Demonstrativo dos créditos adicionais;
- 17) Relatório do saldo da verba;
- 18) Relatório da despesa empenha a pagar por recurso vinculado;
- 19) Diário contábil;
- 20) Razão contábil;
- 21) Relatório de restos a pagar;
- 22) Relatório do saldo das contas bancárias com posição na data;
- 23) Relatório da evolução orçamentária da receita e da despesa, com demonstrativo mensal;
- 24) Possibilidade de visualização de todos os relatórios em tela, antes da impressão;
- 1.3 Geração dos seguintes arquivos:

1) Geração de arquivos para publicação na Internet conforme Lei 9755/98;

2) Geração de arquivo com os valores retidos de Imposto de renda na fonte de pessoas jurídicas, para importação no programa DIRF;

3) Arquivos para verificação no sistema SIAPC/PAD conforme layout do TCE/RS, com possibilidade de geração de todos os arquivos de uma só vez ou de gerar somente os arquivos desejados;

1.4 Empenhos eletrônicos

1) Módulo de acesso via internet, que permite a assinatura digital padrão ICP-Brasil tipo A3 (integrado ao módulo de certificação digital) de documentos de despesa (empenhos, estorno de empenhos);

2) Possuir controle das assinaturas dos documentos de despesa, liberando para cada responsável o documento eletrônico para realizar a respectiva assinatura;

3) Possuir controle que não permita o pagamento de empenho quando não possuir todas as assinaturas dos responsáveis;

4) Permitir visualizar os anexos dos documentos de despesa

5) Possuir integração com o módulo de GED Gerenciamento Eletrônico de Documentos, para o arquivamento digital dos documentos de despesa.

## **2.** SISTEMA DE FOLHA DE PAGAMENTO

2.1- Funções do Sistema

1) Acesso ao sistema através de senhas individualizadas e níveis de acesso por usuário;

2) Cadastramento de todos os servidores e agentes políticos, com possibilidade de inclusão de foto e de todos os documentos pessoais;

3) Cadastramento dos cargos criados, com a fundamentação legal e as vagas criadas para que no cadastro das pessoas o sistema controle se existe vaga para novas nomeações;

4) Informação da remuneração dos cargos para controle pelo sistema da equiparação salarial;

5) Informação das tabelas de desconto de previdência social separadas para servidores regidos pelos sistema geral de previdência ou pelo RPPS;

6) Controle da efetividade dos servidores para geração pelo sistema de certidão narratória;

7) Controle de concursos realizados por cargo, com relação dos aprovados e controle da ordem de nomeação;

8) Lançamento das ocorrências mensais dos servidores;

9) Cadastramento de valores recebidos de outras empresas para ajuste do valor a pagar à previdência social;

10) Atualização salarial por cargo, por tipo de funcionário, individualmente ou para todos os servidores;

11) Controle automático da contribuição e da retenção para a previdência social sobre o total da remuneração, mesmo quando houver pagamento de diárias com valor acima de 50% da remuneração do servidor;

12) Possibilidade de inclusão de informações de períodos anteriores dos valores dos servidores;

13) Projeção de cálculo da folha de pagamento para vários meses posteriores calculando os adicionais por tempo de serviço e emitindo relatório com o total do período pretendido;

14) Realização de empenhos automáticos da folha de pagamento na contabilidade, com a elaboração dos empenhos em separado dos eventos que são especificados no plano de contas padrão, editado pelo TCE/RS.

15) Consulta em tela das fichas financeiras mensais e anuais dos servidores;

16) Consulta em tela dos valores dos recibos de pagamento dos servidores;

17) Possibilidade de geração de folha de adiantamento mensal e de adiantamento da Gratificação Natalina (13º Salário), com empenho automático dos valores e desconto automático na folha de pagamento mensal;

18) Possibilidade de cadastramento dentro do órgão público de várias matrículas de obras para geração de sefip separada por CEI;

19) Controle de contratos temporários;

20) Controle de férias, relativo aos direitos, programação e gozo das férias;

21) Controle de benefícios (vale alimentação, vale transporte, plano de saúde,), com cálculo do benefício, bem como os descontos quando houver;

22) Geração e controle de diárias;

23) Controle de obrigações dos servidores, com identificação do tipo de obrigação, prazo e processo de validação das mesmas, com integração ao contracheque Web para entrega eletrônica das informações;

24) Controle dos atestados médicos;

2.2 - Emissão obrigatória dos seguintes relatórios:

1) Relatório cadastral dos servidores;

2) Relatório demonstrativo detalhado da folha de pagamento mensal;

3) Relatório demonstrativo resumido da folha de pagamento mensal;

4) Relatório demonstrativo dos cargos e empregos e a situação indicando a legislação, as vagas criadas, ocupadas e vagas e o valor da remuneração;

5) Relatório de concessão de vantagens legais em um período;

6) Relatório que contenha os valores calculados em um determinado vencimento/desconto a todos os servidores;

- 7) Relatório com os valores discriminados de todos os servidores, separado por lotação;
- 8) Relatório das retenções de IRRF;
- 9) Relatório discriminado das contribuições à previdência social e ao FGTS;

10) Emissão de Comprovante de Rendimentos conforme modelo da Receita Federal;

11) Relatório da ficha financeira dos servidores;

12) Relatório comparativo entre meses da folha de pagamento;

13) Relatório demonstrativo das férias, detalhando os servidores que encontram-se em férias, os que possuem o direito e o período aquisitivo, com emissão do recibo de férias;

14) Relatório demonstrativo das diárias;

- 15) Relatório demonstrativo dos servidores e a respectiva conta bancária e o valor a ser recebido;
- 16) Relatório com o valor a ser empenhado e o efetivamente empenhado para cada seção/setor;
- 17) Relatório dos valores para a RAIS e DIRF;
- 18) Relação das bases de contribuição e valores retidos de cada servidor;
- 19) Relatório das admissões e demissões para o CAGED;
- 20) Identificação do tipo de cobrança de cada lançamento (Normal, Administrativa, Judicial)
- 2.3 Geração dos seguintes arquivos:
- 1) Geração de arquivo para importação na DIRF;
- 2) Geração de arquivo para importação na RAIS;
- 3) Geração de arquivo para SEFIP;

4) Geração dos arquivos textos para serem analisados pelos programas do Banco do Brasil, Caixa Econômica Federal, Banrisul e Sicredi para crédito em conta da remuneração dos servidores;

- 5) Geração de arquivo para importação no CAGED
- 6) Geração de arquivos para importação no E-social ou outro programa que vier a substituir; (será exigido de acordo com o cronograma do Governo Federal)

#### 2.4 Contracheque Web

1) Permitir que os servidores municipais através de login e senha, possam consultar e emitir o contracheque mensal das respectivas matriculas vincudadas ao seu cadastro;

2) Permitir a impressão do comprovante de rendimentos;

3) Permitir que o servidor possa apresentar eletronicamente à Prefeitura a documentação solicitada para fins de cumprimento das obrigações solicitadas;

4) Permitir a emissão da ficha financeira da respectiva matrícula do servidor;

#### **3.** SISTEMA DE IPTU

#### **3.1** Funções do Sistema

1) Acesso ao sistema através de senhas individualizadas e níveis de acesso por usuário;

2) Cadastro completo dos imóveis urbanos, com identificação dos imóveis por Distrito, Setor, Quadra, Lote e Unidade, e cadastramento de todas as informações necessárias para o cálculo conforme a legislação municipal;

3) Identificação do contribuinte através de sistema integrado de cadastro único de credores e contribuintes;

4) Cálculo automático do imposto predial e territorial urbano conforme a legislação municipal, com possibilidade geração do cálculo por Distrito, Setor, Quadra, por imóvel, e por contribuinte;

5) Informação do valor do m² dos terrenos através do cadastro de zonas fiscais, com possibilidade de informação também por trecho de logradouros;

6) Realização de críticas pelos sistemas na geração do IPTU e Taxas na ocorrência de

erros ou impossibilidade de cálculo de algum imóvel;

7) Cálculo automático das taxas municipais incidentes sobre os imóveis urbanos cobradas juntamente com o IPTU, na forma da legislação municipal;

8) Integração com o sistema de Tesouraria;

9) Possibilidade de cálculo do IPTU através da definição dos valores por zonas fiscais ou por trechos de logradouros;

- 10) Possibilidade de cálculo da progressividade das alíquotas do IPTU utilizando o valor venal;
- 11) Identificação dos imóveis imunes e isentos;
- 12) Cálculo das isenções através de categorias;
- 13) Cálculo automático dos acréscimos legais previstos na legislação municipal;
- 14) Possibilidade de baixa de lançamentos;
- 15) Cadastro dos logradouros e trechos de logradouros;
- 16) Possibilidade de cadastro das melhorias;

17) Identificação das glebas e cálculo do IPTU com possibilidade de aplicação de redutores do valor venal;

18) Cálculo da pontuação das construções;

19) Cadastro de todos os fatores utilizados no cálculo do IPTU e possibilidade de configuração destes conforme legislação municipal;

- 20) Controle das alterações do cadastro dos imóveis e histórico dessas alterações;
- 21) Possibilidade baixa de imóveis com opção de fundamentação das baixas;
- 22) Possibilidade de geração do IPTU e das taxas para pagamento em parcela única ou em várias parcelas;
- 23) Possibilidade de concessão de descontos para pagamento do IPTU em percentuais diferentes para a parcela única e para as parcelas;
- 24) Inscrição automática no sistema de Dívida Ativa dos lançamentos em aberto;
- 25) Integração com o sistema de Tesouraria;
- 26) Possibilidade de concessão de desconto para pagamento em parcela única o IPTU;
- **3.2** Emissão obrigatória dos seguintes relatórios:
- 1) Impressão de carnês para pagamento com geração de código de barras padrão FEBRABAN;
- 2) Relatórios gerenciais dos imóveis;
- 3) Relatórios de valores de IPTU e Taxas em aberto;

4) Notificações e Avisos de cobranças através de textos modelos configuráveis através de parâmetros utilizando-se o sistema Editor de textos;

- 5) Relatório dos valores do IPTU e taxas gerados no exercício;
- 6) Emissão de etiquetas para envio postal de correspondências e carnês para os contribuintes;
- 7) Relatório demonstrativo do cálculo do IPTU;
- 8) Relatório dos valores gerados do iptu e taxas no exercício;

### **4.** ISS/TAXAS

- **4.1** Funções do Sistema
- 1) Acesso ao sistema através de senhas individualizadas e níveis de acesso por

usuário;

2) Integração com o sistema de Tesouraria;

3) Cadastro completo dos contribuintes do ISS e das taxas de licença e localização, vistoria e expediente;

4) Identificação dos contribuintes através de sistema integrado de cadastro único de credores e contribuintes;

5) Identificação dos Contribuintes Optantes do Simples Nacional;

6) Informação no cadastro do contribuinte o Responsável Técnico;

7) Identificação no cadastro do contribuinte o Responsável Contábil;

8) Informação dos sócios das empresas;

9) Informação dos serviços prestados pelas empresas;

10) Controle das alterações dos cadastros dos contribuintes, identificando o motivo da alteração, a data e o usuário;

11) Cadastro dos tributos a serem cobrados e a forma de cálculo;

12) Cálculo do ISS e das taxas com base na legislação municipal, com possibilidade de cálculo dos tributos considerando a atividade principal e secundária para cálculo dos tributos;

13) Possibilidade de cálculo dos ISS e das Taxas através de valores fixos e através da utilização de referências, com possibilidade ainda de utilizar a quantidade de referências ou percentual;

14) Cálculo do imposto sobre serviços proporcional ao período do início das atividades do contribuinte;

15) Configuração para cálculo de tributos a serem cobrados somente no primeiro ano do início das atividades;

16) Geração de lançamentos do ISS Variável;

17) Possibilidade de baixa de lançamentos;

18) Cadastramento das atividades dos contribuintes de forma integrada com o CNAE FISCAL da Secretaria da Super Receita, identificando a atividade principal e as secundárias;

19) Geração dos tributos para pagamento em parcela única ou em várias parcelas com possibilidade de concessão de descontos condicionados;

20) Cálculo automático dos acréscimos legais conforme legislação municipal;

21) Inscrição automática no sistema de Dívida Ativa dos lançamentos em aberto;

22) Geração de AIDFS (Autorização de impressão de documentos fiscais)

23) Integração com o sistema de Tesouraria;

- 24) Informação da movimentação dos valores do simples nacional dos contribuintes;
- **4.2** Emissão obrigatória dos seguintes relatórios
	- 1) Impressão de carnês para pagamento com geração de código de barras padrão FEBRABAN;
	- 2) Emissão de relatórios gerenciais dos contribuintes;
	- 3) Emissão de relatórios de valores de ISS e Taxas em aberto;

4) Emissão de Notificações e Avisos de cobranças através de textos modelos configuráveis através de parâmetros utilizando-se o sistema Editor de textos;

5) Emissão de relatório dos valores do ISS e taxas gerados no exercício;

- 6) Emissão de etiquetas para envio postal de correspondências e carnês para os contribuintes;
- 7) Emissão de relatório do histórico do contribuinte;
- 8) Emissão de Alvarás de Licença e Localização e os Vigilância Sanitária;
- 9) Relatório dos contribuintes optantes do simples nacional;

### **5.** SISTEMA DE CONTROLE DE EMPRÉSTIMOS/FINANCIAMENTOS

- **5.1** Funções do Sistema
	- 1) Controle dos empréstimos e financiamentos concedidos aos munícipes, com lançamento dos valores e correção dos valores com a utilização de referências;
	- 2) Integração com o sistema de cadastro único de credores e contribuintes;
	- 3) Possibilidade de parcelamento dos valores dos lançamentos, em parcelas mensais, anuais ou aleatórias;
	- 4) Controle dos corresponsáveis das dívidas;
	- 5) Cálculo dos acréscimos legais com base na legislação do crédito ou configurado individualmente para cada lançamento, com possibilidade de juro sobre saldo;
	- 6) Informação das baixas de lançamentos de forma total ou parcial dos valores dos lançamentos;

7) Emissão de auto de lançamento, configurado através de textos modelos configuráveis por parâmetros utilizando-se o sistema Editor de textos;

- 8) Inscrição automática no sistema de Dívida Ativa dos lançamentos em aberto;
- 9) Integração com o sistema de Tesouraria;
- 10) Acesso ao sistema através de senhas individualizadas e níveis de acesso por usuário;
- **5.2** Emissão obrigatória dos seguintes relatórios
	- 1) Emissão de carnês para pagamento com geração de código de barras padrão FEBRABAN;
	- 2) Relatórios gerenciais dos contribuintes;
	- 3) Relatórios de valores em aberto;
	- 4) Notificações e Avisos de cobranças através de textos modelos configuráveis através de parâmetros utilizando-se o sistema Editor de textos;
	- 5) Relatório dos valores lançados por seleção de período e crédito;
	- 6) Emissão de etiquetas para envio postal de correspondências e carnês para os contribuintes;
	- 7) Relatório dos valores pagos de cada crédito e contribuinte;

## **6.** SISTEMA DE CONTROLE DA DÍVIDA ATIVA

- **6.1** Funções do Sistema
	- 1) Acesso ao sistema através de senhas individualizadas e níveis de acesso por usuário;
	- 2) Integração com o sistema de cadastro único de credores e contribuintes;

3) Controle dos lançamentos da Dívida Ativa Tributária e Não Tributária identificando o crédito de origem;

4) Geração dos Termos de Inscrição em Dívida Ativa;

- 5) Geração dos Livros de Inscrição em Dívida Ativa, com termo de abertura e encerramento;
- 6) Controle dos corresponsáveis das dívidas;
- 7) Cálculo dos acréscimos legais com base na legislação do crédito ou configurado individualmente para cada lançamento;
- 8) Geração de parcelamento de débitos com geração do termo de confissão de débitos;
- 9) Possibilidade de baixa de lançamentos de forma total ou parcial dos valores dos lançamentos;

10) Geração da petição inicial para processo de Execução Fiscal com base em texto modelo configurado através de parâmetros utilizando-se o sistema editor de Textos;

- 11) Integração com o sistema de Tesouraria;
- 12) Identificação do tipo de cobrança de cada lançamento (Normal, Administrativa, Judicial)

13) Painel de gerenciamento dos parcelamentos, com sistema de semáforo, indicando por cores, os parcelamentos com 1 parcela em atraso, com mais de uma parcela em atraso, e os parcelamentos com parcelas em dia;

14) Permitir conceder descontos condicionados nos parcelamentos para pagamentos até o vencimento da parcela, sendo que após o vencimento não é concedido o desconto;

15) Geração de arquivos das CDAs, para integração com o sistema CRA (Central de Remessa de Arquivos) do Instituto de Protestos do Rio Grande do Sul, para fins de protesto eletrônico das CDAs;

16) Permitir o gerenciamento dos processos de execução fiscal, com montagem do texto da petição inicial do processo de execução fiscal, bem como as respectivas CDAs;

- **6.2** Emissão obrigatória dos seguintes relatórios
- 1) Emissão de carnês para pagamento com geração de código de barras padrão FEBRABAN;
- 2) Emissão de Certidão de Dívida Ativa conforme determinação do CTN;
- 3) Emissão de Certidão de Dívida Ativa inscrita no exercício;
- 4) Relatórios gerenciais dos contribuintes;
- 5) Relatórios de valores em aberto e pagos conforme origem e tipo de cobrança;
- 6) Relatório demonstrativo dos parcelamentos de débitos;
- 7) Notificações e Avisos de cobranças através de textos modelos configuráveis através de parâmetros utilizando-se o sistema Editor de textos;
- 8) Relatório dos valores inscritos por seleção de período e crédito;
- 9) Etiquetas para envio postal de notificações, correspondências e carnês para os contribuintes;
- 10) Demonstrativo dos lançamentos por tipo de cobrança;
- 11) Relatório demonstrativo dos processos de execução fiscal;
- **7.** SISTEMA DE TESOURARIA
- **7.1** Funções do Sistema

1) Acesso ao sistema através de senhas individualizadas e níveis de acesso por usuário;

2) Sistema integrado com o sistema de Contabilidade, Sistema de controle de ISS/Taxas, Sistema de IPTU, Sistema de Empréstimos/Financiamentos, Sistema de Dívida Ativa, Sistema de Controle de abastecimento de Água, Sistema de Controle de Serviços Telefônicos;

3) Operacionalização do sistema com diversas unidades gestoras;

4) Possibilidade de abertura de diversos frentes de caixas com movimentação financeira independente;

5) Comunicação com impressora autenticadora;

6) Comunicação com leitora de código de barras;

7) Comunicação com impressora de cheques;

8) Controle do saldo das Contas Bancárias;

9) Possibilidade de transferências de saldos financeiros entre caixas com emissão de documento da transação;

10) Possibilidade de movimentação pelos demais frentes de caixa, somente das contas bancárias autorizadas pelo Frente de Caixa Geral;

11) Pagamento de empenhos orçamentários, realizando controle do saldo liquidado a pagar, com possibilidade de pagamento individual de empenho ou de forma agrupada por conta bancária vinculada ao recurso;

12) Possibilidade de lançamento da receita objeto de retenção na fonte, no momento do pagamento de empenho;

13) Verificação de pendências do Credor/Contribuinte no momento do pagamento do empenho com emissão de dispositivo de alerta ao operador do sistema;

14) Pagamento de despesas extra orçamentárias com emissão de documento de pagamento;

15) Recebimento de forma individual de lançamento de débito oriundo dos sistemas integrados, com possibilidade de atualização dos valores no momento do recebimento;

16) Recebimento de forma agrupada por contribuinte dos lançamentos de débitos, com possibilidade de atualização dos valores no momento do recebimento, com geração de comprovante de pagamento agrupado dos lançamentos;

17) Atualização automática da movimentação de cada lançamento em seu sistema de origem realizada pelo sistema de Tesouraria;

18) Lançamento das receitas de transferências e convênios com geração do comprovante de lançamento da receita e cálculo das deduções conforme cada receita;

19) Estorno do lançamento das receitas com geração do comprovante de lançamento do estorno;

20) Emissão de documento de transferência entre contas bancárias ou entre conta bancária e caixa;

21) Emissão de conciliação bancária;

22) Importação de arquivos de retorno de receitas pagas através de código de barras na rede bancária;

23) Contabilização automática através de comando, da movimentação da receita, da despesa e financeira, realizando consistência prévia dos lançamentos e relatório para conferência, com dispositivo de aviso quando ocorrer inconsistências;

24) Importação dos arquivos do Simples Nacional e lançamento automático da receita do simples nacional;

- **7.2** Emissão obrigatória dos seguintes relatórios
	- 1) Relatório das receitas;
	- 2) Relatório de pagamentos;
	- 3) Relatório demonstrativo de todos lançamentos dos contribuintes nos sistemas integrados;

4) Geração do boletim de caixa da tesouraria individual para cada frente de caixa e um boletim de caixa geral consolidando todos os caixas;

5) Emissão automática de avisos para notificação das entidades municipais do recebimento de recursos provenientes de convênios;

6) Relatório da movimentação da tesouraria;

7) Emissão da ficha financeira dos lançamentos;

**8.** SISTEMA DE CONTROLE DE ALMOXARIFADO

**8.1** Funções do sistema

1) Cadastro dos materiais, com classificação por grupo e subgrupo e identificação da unidade de medida;

2) Possibilidade de identificar a localização de estocagem dos materiais, informando a prateleira e o box;

3) Possibilidade de cadastramento de sub materiais, permitindo o desdobramento dos materiais em sub materiais, identificando a marca e utilizando o código de barras dos próprios produtos;

4) Controle dos lotes dos materiais

5) Controle da validade dos materiais;

6) Possibilidade de implantação de diversos almoxarifados integrados, com controle da movimentação individualizada para cada almoxarifado, consolidandose ao Almoxarifado Central;

7) Controle do custo médio dos materiais;

8) Operação de bloqueio/desbloqueio da movimentação dos materiais para fins de realização do inventário físico;

9) Possibilidade de reserva de estoque de materiais;

10) Período de digitação das informações por competência, com rotina de consistência e fechamento da movimentação mensal;

11) Digitação de entradas de materiais por operação;

12) Integração com o sistema de cadastro único de credores e contribuintes;

13) Digitação das saídas de materiais com emissão de comprovante de entrega;

14) Integração com o sistema de controle de frotas, lançando automaticamente neste sistema as saídas de materiais destinadas aos veículos da frota;

15) Integração com o sistema de Contabilidade, contabilizando automaticamente o total mensal da movimentação do almoxarifado dos grupos de produtos, conforme as operações realizadas;

16) Possibilidade de controle de materiais de terceiros e próprios;

- 17) Controle da utilização de materiais por centro de custo;
- 18) Controle da utilização de materiais por repartição;
- 19) Acesso ao sistema através de senhas individualizadas e níveis de acesso por usuário;

### **8.2** Emissão obrigatória dos seguintes relatórios

- 1) Relatório cadastral dos materiais;
- 2) Relatório das entregas de materiais
- 3) Relatórios das compras de materiais;
- 4) Demonstrativo resumido da movimentação mensal dos materiais;
- 5) Demonstrativo resumido da movimentação mensal pelos grupos de materiais;
- 6) Ficha de estoque de material;
- 7) Relatório para realização de inventário físico dos materiais;

### **9.** SISTEMA DE CONTROLE DA FROTA

- **9.1** Funções do Sistema
- 1) Gerenciar os custos e as manutenções da frota municipal;
- 2) Cadastro de veículos e máquinas com informações gerais;
- 3) Identificação dos responsáveis dos veículos;
- 4) Controle das manutenções preventivas com dispositivo de aviso ao operador do
- sistema quando da necessidade da realização de manutenções na frota;
- 5) Registro das despesas efetuadas nos veículos;

6) Gerenciamento da utilização dos veículos com possibilidade de agendamento de utilização de veículos;

7) Controle da movimentação física dos veículos, identificando a data de saída e chegada a quilometragem de saída e chegada, o motorista, e o objetivo da viagem;

8) Possibilidade de cadastramento de peças e acessórios e gerenciamento da movimentação destes;

- 9) Acesso ao sistema através de senhas individualizadas e níveis de acesso por usuário;
- **9.2** Emissão obrigatória dos seguintes relatórios
- 1) Ficha cadastral dos veículos;
- 2) Relatório de consumo médio de combustível dos veículos, realizando a média de cada abastecida;
- 3) Relatório demonstrativo de todas as despesas de cada veículo;
- 4) Relatório resumido por tipo de despesa mensalmente, calculando o custo de cada veículo e a média de consumo de combustível mensal;
- 5) Relatório da movimentação física dos veículos;

6) Relatório da movimentação de peças e acessórios;

### **10.** SISTEMA DE CONTROLE DE PATRIMÔNIO

- **10.1** Funções do sistema
- 1) Cadastro dos bens móveis, com classificação por natureza, grupo e espécie;
- 2) Cadastro dos bens imóveis, com classificação por natureza, grupo e espécie;
- 3) Cadastro da comissão do patrimônio e seus integrantes;

4) Identificação da localização dos bens através de código identificador do Órgão, Unidade e Repartição;

5) Geração de Guias de Transferência de bens;

6) Lançamento das reavaliações realizadas pela comissão;

7) Possibilidade de cálculo automático das depreciações dos bens, conforme configuração feita pelo órgão;

8) Integração com o sistema de contabilidade, permitindo a contabilização automática de todas as movimentações realizadas no sistema de patrimônio, durante o período selecionado;

9) Controle das baixas e revogas dos bens;

10) Acesso ao sistema através de senhas individualizadas e níveis de acesso por usuário;

**10.2** Emissão obrigatória dos seguintes relatórios

- 1) Ficha cadastral dos bens;
- 2) Relatório da posição patrimonial;
- 3) Relatório das incorporações por período;
- 4) Relatório das transferências realizadas;
- 5) Relatório das reavaliações realizadas por período;
- 6) Relatório das baixas por período;
- 7) Carga patrimonial do respectivo setor, constando termo de compromisso;
- 8) Relatório para realização de inventário físico dos bens;
- 9) Relatório para reavaliação dos bens;

**10.3** Aplicativo APP mobile

10.3.1). Possuir aplicativo mobile para sistemas operacionais mobile Android e IOS, para realizar operações e consultas integrado ao módulo de patrimônio;

10.3.2). Permitir que os responsáveis pelo patrimônio de cada repartição, possa consultar os bens móveis apropriados na respectiva repartição, bem como as informações cadastrais dos mesmos;

10.3.3). Permitir a consulta da ficha cadastral de um bem móvel através da identificação pela placa ou código de barras da etiqueta do bem;

10.3.4). Permitir a realização de inventário dos bens móveis da respectiva repartição, com identificação da localização do bem, situação do mesmo, adicionar observações e fotos;

10.3.5) Possuir funcionalidade de status (semáforo) referente situação do inventário de cada bem;

## **11.** SISTEMA DE CONTROLE DE LICITAÇÕES E COMPRAS

1). Possibilitar o acompanhamento dos processos licitatórios, envolvendo as etapas de preparação até o julgamento, publicação, registro das atas, deliberação, mapa comparativo de preços, interposição de recursos, anulação, revogação, pareceres jurídicos, homologação e adjudicação, autorizações de fornecimento, contratos e aditivos.

2). Emitir relatório de controle de eventos e documentos obrigatórios que devem ser

enviados ao TCE-RS, pelo LICITACON E-validador, informando o que já foi elaborado em cada processo e os faltantes.

3). Permitir a vinculação de modalidades de licitação ou compras como processos.

4). Possibilitar a criação de eventos nos processos com controle de prazos, identificação de autor/responsável e sua atribuição, com elaboração de documentos e inclusão de anexos.

5). Possibilitar a elaboração de Pesquisas de Preço, Dispensas de Licitação, Inexigibilidade de Licitação, Convite, Pregão, Tomada de Preços, Concorrência, Leilão, Registro de Preços próprios e por adesão de outo órgão, Chamada Pública e Chamada Pública/Credenciamento, além de compras diretas.

6). Possibilitar a informação das dotações para cada solicitação ou licitação, com a informação por itens, quantidades e valores, para posterior preparação para empenho com integração com a contabilidade e almoxarifado.

7). Elaboração de atas de sessões, adjudicação, homologação, recursos, impugnações e outros.

8). Registrar os processos licitatórios contendo todos os dados necessários para sua identificação, como o número, o objeto, a modalidade de licitação, as datas de abertura e recebimento dos envelopes.

9). Possibilitar a informação dos valores estimados por item para cada licitação, e nas licitações e obras e serviços de engenharia, também o percentual estimado de encargos e BDI, bem como a fonte, código e tipo de material, serviço ou mão-de-obra. 10) Permitir controlar toda compra direta, acompanhando o processo desde a solicitação até a entrega do bem ao seu destino.

11) Possibilitar efetuar o agrupamento de várias solicitações de compras dos diversos setores para um novo processo licitatório ou para compra direta automaticamente.

Possibilitar que seja efetuada a requisição de materiais ou serviços via sistema.

12) Possuir no cadastro de materiais, identificação de materiais de consumo ou permanente, contendo um campo para a descrição sucinta e detalhada, possibilitando organizar os materiais informando a que grupo e classe o material pertence.

13) Permitir o cadastramento de comissões: permanente, especial, pregoeiros e leiloeiros, informando as portarias ou decretos que as designaram, com suas respectivas datas de designação e expiração, permitindo informar também os seus membros e funções designadas.

14) Permitir registro de fornecedores, com emissão do Certificado de Registro Cadastral, visualizando todos os dados cadastrais, o ramo de atividade e a documentação apresentada.

15) Permitir controle da data de validade das certidões negativas e outros documentos dos fornecedores, com emissão de relatório por fornecedor contendo a relação das negativas vencidas e/ou a vencer.

16) Controlar as quantidades entregues parcialmente pelo fornecedor, possibilitando a emissão de relatório de forma resumida e detalhada, contendo as quantidades entregues, os valores e o saldo pendente.

17) Permitir gerar um processo administrativo a partir da coleta de preços.

- 18) Controlar para que a numeração de processo licitatório e de compra direta sigam uma única sequência de processo administrativo.
- 19) Permitir identificar em quais processos licitatórios determinado fornecedor participou.
- 20) Permitir alterar a data de emissão das autorizações de fornecimento.

21) Possuir cronograma de entrega dos itens dos contratos, controlando também a situação (entregue, vencido a vencer).

- 22) Permitir a emissão da autorização de compra ou serviços por dotação ou global.
- 23) Permitir criar modelos de editais, contratos, autorização de compras.
- 24) Permitir montar os itens do processo licitatório, compra direta e coleta de preços por lotes.

25) Na solicitação de Compra, possibilitar a indicação pelo servidor da dotação orçamentária que será utilizada.

26) Bloqueio de alterações em processos já homologados.

27) Geração de processo de compra a partir do processo administrativo, com separação de itens por dotação.

28) Possuir sistema disponível aos fornecedores para a digitação das propostas e importação das mesmas nos processos licitatórios.

29) Permitir a integração com módulo de contabilidade, no que se refere ao bloqueio do valor da despesa previsto no processo licitatório e da compra direta.

30) Não permitir utilizar dotação sem saldo contábil, quando existir integração com o módulo de contabilidade.

- 31) Possibilitar a informação da data do vencimento da compra direta para geração do empenho com a mesma.
- 32) Cadastro de fornecedores, compartilhado com sistema de Patrimônio, compras, almoxarifado, contabilidade, tesouraria e protocolo.

33) Manutenção do cadastro de materiais integrado aos módulos de controle de almoxarifado e estoque, e controle patrimonial.

- 34) Utilização de editores de texto para criação e armazenagem dos editais e contratos.
- 35) Geração de arquivos para importação no e-validador do LICITACON TCE/RS;

36) Emitir relatórios para controle de vencimento dos contratos, ordens de serviço, autorizações de fornecimento, termos aditivos de Contratos.

37) Permitir a consulta da cota financeira reservada para a dotação informada na solicitação de compra.

38) Relatórios cadastrais e da rotina do setor, como por exemplo: Parecer contábil, parecer jurídico, aviso de licitação, termo de homologação e adjudicação, quadro comparativo de preço, relatório de divulgação das compras.

39) Relatórios de saldos da licitação envolvendo itens já autorizados, entregues (liquidados), ou que faltam adjudicar.

### **12.** SISTEMA DE ELABORAÇÃO DE PPA/LDO/LOA

**12.1** Funções do Sistema

1) Possibilidade de operacionalização do sistema com diversas unidades gestoras;

2) Integração com o sistema de Contabilidade Pública;

3) Utilização de plano de contas padrão, conforme determinação do TCE/RS

4) Elaboração da previsão da receita para o Plano Plurianual, com informação da receita por recurso vinculado dos exercícios de vigência do plano plurianual;

5) Cadastro dos programas integrantes do Plano Plurianual, com identificação do tipo do programa e informação dos diagnósticos e diretrizes de cada programa;

6) Cadastro das ações de cada programa do Plano Plurianual, identificando o nome da ação, a função, a subfunção, tipo da ação, informação dos objetivos, e informação dos valores individualizados por recurso vinculado dos exercícios de vigência do plano plurianual;

7) Elaboração da previsão da receita para a Lei de Diretrizes Orçamentárias, com informação da receita por recurso vinculado do exercício a que se refere a lei, e os dois exercícios seguintes;

8) Cadastro dos programas integrantes da Lei de Diretrizes Orçamentárias, com identificação do tipo do programa e informação dos diagnósticos e diretrizes de cada programa, com possibilidade de importação dos programas do Plano Plurianual;

9) Cadastro das ações de cada programa da Lei de Diretrizes Orçamentárias, identificando o nome da ação, a função, a subfunção, o órgão e a unidade orçamentária, tipo da ação, informação dos objetivos, e informação dos valores individualizados por recurso vinculado do exercício a que se refere a lei, e os dois exercícios seguintes, com possibilidade de importação das ações do Plano Plurianual;

10) Elaboração da previsão da receita para o Orçamento, com informação da receita por recurso vinculado mensalmente;

11) Cadastro dos projetos e atividades do orçamento, identificando a função, a subfunção, o órgão e a unidade orçamentária, informação da finalidade, e informação dos valores por recurso vinculado e por elemento de despesa, com possibilidade de cadastro de um mesmo elemento de despesa para recursos vinculados diferentes;

- 12) Elaboração da memória de cálculo da receita;
- 13) Acesso ao sistema através de senhas individualizadas e níveis de acesso por usuário;

**12.2** Emissão obrigatória dos seguintes relatórios

- 1) Relatório da previsão da receita do Plano Plurianual;
- 2) Relatório dos recursos vinculados do Plano Plurianual;
- 3) Relatório dos programas do Plano Plurianual;
- 4) Relatório das ações do Plano Plurianual;
- 5) Relatório da previsão da receita da Lei de Diretrizes Orçamentárias;
- 6) Relatório dos recursos vinculados da Lei de Diretrizes Orçamentárias;
- 7) Relatório dos programas da Lei de Diretrizes Orçamentárias;
- 8) Relatório das ações da Lei de Diretrizes Orçamentárias;
- 9) Anexo das Metas físicas e fiscais para a Lei de Diretrizes Orçamentárias;
- 10) Relatório de Riscos fiscais para a Lei de Diretrizes Orçamentárias;
- 11) Relatório do Resultado Nominal para a Lei de Diretrizes Orçamentárias;
- 12) Relatório do Resultado Primário para a Lei de Diretrizes Orçamentárias;
- 13) Relatório comparativo das Metas Fiscais da Lei de Diretrizes Orçamentárias;
- 14) Relatório de evolução do patrimônio líquido para a Lei de Diretrizes Orçamentárias;
- 15) Relatório da programação financeira da receita da Lei de Diretrizes Orçamentárias;
- 16) Relatório da programação financeira da despesa da Lei de Diretrizes Orçamentárias;
- 17) Relatório da previsão da receita do orçamento;
- 18) Relatório dos recursos vinculados do orçamento;
- 19) Relatórios previstos na Lei 4.320 constantes no orçamento;
- 20) Relatório da programação financeira da receita do orçamento;
- 21) Relatório da programação financeira da despesa do orçamento;

#### **13.** SISTEMA DE GERENCIAMENTO DO ITBI

Sistema para gerenciamento do cálculo e declarações do imposto sobre transmissão de bens inter-vivos. O sistema de gerenciamento do ITBI deverá possuir dois módulos, sendo um local e outro de acesso na internet, os quais deverão possuir as seguintes especificações:

#### **13.1** - MÓDULO LOCAL

- 1) Acesso ao sistema através de senhas individualizadas e níveis de acesso por usuário;
- 2) Integração com o sistema de Tesouraria;
- 3) Integração com o Módulo de Declaração Web;
- 4) Identificação dos contribuintes através de sistema integrado de cadastro único de credores e contribuintes;
- 5) Configuração de cálculo de geração do ITBI de acordo com a planta genérica do Município;
- 6) Cadastro de Componentes de construção;
- 7) Cadastro de Características dos imóveis rurais;
- 8) Integração com o sistema de IPTU para os imóveis urbanos;

9) Controle dos cadastros das matrículas, com especificações das áreas fiscais, bem como dos proprietários e arrendadores;

- 10) Controle das rotinas e movimentações dos processos de avaliação;
- 11) Controle da numeração dos processos de avaliação e status dos mesmos;
- 12) Emissão de carnês para pagamento no padrão FEBRABAN;
- 13) Rotina de validação por parte dos fiscais, das declarações informadas pelo módulo WEB;
- 14) Possuir controle das declarações de ITBI, devendo ter a possibilidade de configuração de declarações simplificadas e completas;
- 15) Emissão de relatórios de processos e declarações realizadas;
- 16) Emissão de relatórios diversos;

### **13.2** MÓDULO DE DECLARAÇÃO DO ITBI WEB

Este módulo será disponibilizado aos cartórios, tabelionatos e demais usuários autorizados a utilizarem, para a realização das declarações de transações de bens inter-vivos.

- 1) Acesso ao sistema através de senhas individualizadas e níveis de acesso por usuário;
- 2) Integração com o sistema de ITBI local, utilizando os cadastros do sistema local;

3) Integração com o sistema de IPTU no que se refere ao imóveis urbanos, bem como dos cadastros, logradouros e características dos imóveis;

4) Identificação dos contribuintes através de sistema integrado de cadastro único de credores e contribuintes, com possibilidade de cadastramento dos contribuintes;

5) Menu para informar declaração das transações de bens inter-vivos, informando os dados dos transmitentes e adquirentes, da transação a ser realizada, dos dados do imóvel bem como as suas características necessárias para a realização do cálculo do ITBI quando incidente;

6) Possibilidade de acompanhamento do status dos processos de avaliação;

7) Possibilidade de emissão da guia de ITBI para pagamento no padrão FEBRABAN;

8) Permitir a inclusão de anexos no momento da declaração;

### **14.** SISTEMA DE GERENCIAMENTO AMBIENTAL

1) Sistema para gerenciamento dos processos ambientais e do departamento de meio ambiente. O software deverá obrigatoriamente possuir as seguintes especificações:

- 2) Aplicativo Multiusuário ( Vários usuários acessando ao mesmo tempo )
- 3) Sistema compatível com impressoras, jato de tinta e laser
- 4) Possuir controle dos Protocolos do Departamento.
- 5) Possuir controle dos Processos do Departamento.
- 6) Possuir controle de Licenciamento.
- 7) Possuir controle da Emissão da taxas de licenciamento.
- 8) Possuir controle dos processos de infrações.
- 9) Opção para lançamento de coordenadas do GPS
- 10)Possibilitar a parametrização através de fórmula, a Lei Municipal de taxas.
- 11)Possuir sistema de tramitação de documentação, passando de responsável para responsável.
- 12)Permitir a implantação de formulários padrão do Departamento ou conforme legislação Municipal.
- 13)Geração dos documentos em modelo PDF, para publicação na Internet
- 14)Permitir a Anexação de fotos nos processos
- 15)Permitir a digitalização dos documentos nos processos
- 16)Possuir Numeração automática de todos os tipos de Licenças ( LP,LI,LO,LU )
- 17)Permitir o lançamento do número do protocolo geral do Município
- 18)O sistema ser acessado apenas por senhas de usuário
- 19)Possuir no sistema a consulta de valores para informar ao munícipe sem abertura de processo ou registro do mesmo.
- 20)Emissão de boletos de cobranças das taxas e das multas
- 21)Possuir modelos de documentos configuráveis conforme necessidade da Prefeitura.
- 22)Permitir alteração dos documentos antes da gravação dos mesmos, sem a necessidade de alteração do modelo original.
- 23)Emissão de Auto de Infração ao empreendedor.
- 24)Emissão de negativa florestal.
- 25)Controle das matrículas e das áreas utilizadas das respectivas matrículas.
- 26)Possuir Cadastro das Matrículas, com identificação dos proprietários, arrendamentos e das respectivas áreas;
- 27)Possuir cadastro das propriedades, com informações gerais das propriedades municipais;
- 28)Possuir cadastro dos estabelecimentos e respectivas atividades exercidas;
- 29)Integração com o sistema de Tesouraria;
- 30)Integração com o sistema de Dívida Ativa;
- 31)Integração com o sistema de cadastro único;
- 32)Controle das validades das licenças
- 33)Controle das reposições.
- 34)Controle de plantios;
- 35)Controle de Denúncias;
- 36)Controle da Mata Ciliar;
- 37)Controle das receitas do Fundo;
- 38)Emissão de relatórios diversos;
- 39)Permitir a abertura de processos via módulo web, com anexação de documentos obrigatórios para o início dos processos;
- 40)Possuir portal para disponibilização na internet de consulta de processos e licenças, bem como acompanhamento das movimentações dos mesmos;
- 41)Permitir a emissão de certidão de débitos ambientais na internet;
- 42)Possuir módulo WEB, que permita ao empreendedor realizar as seguintes funções:
- a) acesso ao módulo através de usuário e senha, com solicitação pelo usuário e liberação pela Prefeitura;
- b) Permitir a realização de solicitação de abertura de processos ambientais pelo empreendedor, indicando os dados do empreendedor, empreendimento, atividades, portes, e documentos obrigatórios, pré definidos por cada tipo de processo e respectivas atividades;
- c) realizar a assinatura digital de documentos através de certificação digital A3 padrão ICP-Brasil;
- d) permitir o acompanhamento do andamento dos processos, bem como realizar movimentações e envio de documentos pelo Empreendedor;

### **15.** SOFTWARE DE GERENCIAMENTO DA LEGISLAÇÃO MUNICIPAL E DISPONIBILIZAÇÃO NA INTERNET

Características Gerais: O software deverá permitir o gerenciamento da legislação municipal e deverá funcionar na internet, com operação via browser, possuindo dois módulos, sendo um administrativo e outro de acesso ao público.

### **15.1** MÓDULO ADMINISTRATIVO

1) O sistema deverá funcionar na internet, com operação via browser, com módulo

administrativo disponível para a Prefeitura Municipal, com possibilidade de cadastro e digitação dos atos legais, o qual será disponível somente para os usuários da Prefeitura através de senha individualizada;

- 2) A inclusão dos atos no sistema deverá ser feita por dispositivo com a sua respectiva denominação, numeração e o seu texto;
- 3) O sistema deverá permitir a classificação dos atos por assunto de acordo com o cadastro definido;
- 4) Cadastro dos usuários do sistema com níveis de acesso;
- 5) (ROTINA DE LOG), com identificação do usuário, data, hora e operação realizada;
- 6) Possibilidade de customização de cadastros de assuntos, autoridades, tipos de atos, publicações;
- 7) O sistema deverá consolidar os atos legais, com possibilidade de visualização completa ou consolidada de todo o ato.
- 8) A consolidação deverá ser feita por dispositivo e visualização do atos de forma consolidada e compilada;
- 9) O sistema deverá obedecer o disposto na Lei complementar federal nº 95/98 e suas alterações, quanto a estrutura e consolidação dos atos.
- 10) O sistema deverá permitir a digitação de diversos tipos de atos.
- 11) O sistema deverá possuir banco de dados SGBD (sistema de gerenciamento de banco de dados), sendo de responsabilidade da empresa Contratada o seu fornecimento, sem custo para o Município;
- 12) O sistema deverá permitir incluir anexos nos atos;
- 13) Possibilidade de inclusão de hyperlink no corpo do texto dos dispositivos
- 14) O sistema deverá permitir a vinculação e o relacionamento entre atos legais, com hyperlink de acesso na visualização do ato na internet;
- 15) A vinculação e o relacionamento deverá ser entre o mesmo tipo de ato e entre tipos de atos diferentes;
- 16) Exportação dos atos legais para os seguinte tipos de arquivos: doc, pdf, html, txt;
- 17) Exportação do atos legais nos seguintes formatos: texto original, consolidado, e compilado;
- 18) Emissão de relatórios diversos dos atos;
- 19) Emissão de gráficos dos atos;
- 20) Possibilitar a alteração de vários documentos simultaneamente;
- 21) A empresa deverá responsabilizar-se pelos custos de hospedagem e manutenção do software na internet;
- 22) Sistema de controle da disponibilização ou não dos atos no módulo de acesso ao público;
- 23) Acesso a no mínimo 15 (quinze) usuários;

# **15.2** MÓDULO DE ACESSO AO PÚBLICO

- 1) O sistema deverá possuir um módulo para a busca e pesquisa dos atos legais na internet para acesso ao público, com possibilidade de busca dos atos por várias palavras e com possibilidade de exclusão de palavras;
- 2) Este módulo deverá permitir o acesso através de link no site (sítio) da Prefeitura;
- 3) A disponibilização dos atos neste módulo deverá ser on-line com o módulo administrativo (sem necessidade de re-trabalho) e disponibilização imediata na internet;
- 4) Possibilidade de busca por tipo de atos, número, ano, por data de publicação, por data dos atos, por órgão que editou os atos, por classificação dos atos (LEIS ORDINÁRIAS, LEIS COMPLEMENTARES, CÓDIGOS, ), pesquisa por forma de publicação;
- 5) Possibilidade de busca dos atos por assunto, de acordo com os assuntos determinados no sistema;
- 6) Deverá possuir capacidade ilimitada de consultas por qualquer cidadão que deseje consultar os documentos oficiais do município;
- 7) Visualização dos atos no navegador, de forma consolidada e compilada, devendo a consolidação e a compilação serem feitas por dispositivo, indicando a alteração, inclusão e revogação e o respectivo ato que alterou, ou revogou, ou incluiu, e o respectivo link para acesso ao ato, na forma realizada no site do planalto (www.planalto.gov.br) que permite a consulta da legislação federal;
- 8) O sistema deverá tracejar o texto do dispositivo que for alterado ou revogado por outro dispositivo;
- 9) Na visualização dos atos deverá demonstrar a data e o local de publicação dos atos, conforme constante no ato;
- 10) Visualização dos anexos dos atos (quando possuir), bem como o relacionamento e a vinculação dos atos que forem relacionados;

#### **16.** SOFTWARE VIA WEB DE SERVIÇOS ON-LINE AOS CONTRIBUINTES

Software para emissão de certidões da situação dos débitos dos contribuintes, emissão de comprovante de inscrição municipal, e emissão de carnês de débitos.

- 1) Sistema deverá funcionar via web, o qual será instalado no servidor de internet do município, e de acesso ao público;
- 2) Deverá estar integrado com os sistemas atuais da Prefeitura para consulta aos débitos ativos;
- 3) Deverá realizar a emissão de Certidões Negativas, Positivas com Efeito de Negativa, e Certidões Positiva;
- 4) Para emissão das certidões, o sistema deverá realizar a busca de todos os débitos existentes, de qualquer natureza;
- 5) Permitir a emissão da certidão de débitos por imóvel;
- 6) Deverá possuir função de confirmação de autenticidade, para verificação da validade das certidões emitidas;
- 7) Deverá possuir função de emissão de segunda via de certidão;
- 8) Deverá permitir a emissão do comprovante de inscrição municipal;
- 9) Deverá permitir a emissão dos carnês de débitos dos contribuintes, através de acesso restrito, vinculado ao CPF/CNPJ, no qual o contribuinte possa emitir carnê individual de débitos, ou carnê agrupado no qual conste diversos débitos num único documento.
- 10) Deverá permitir a atualização dos débitos, com seleção de data futura para

pagamento, de acordo com a configuração do sistema;

10). Deverá permitir a emissão de relatórios de débitos dos contribuintes em aberto, pagos e baixados;

11).Permitir a emissão do carnê de pagamento a partir da guia de avaliação do ITBI;

**17.** SISTEMA DE CONTROLE DE ADIANTAMENTOS/SUBVENÇÕES/CONVÊNIOS (PRESTAÇÃO DE CONTAS). **17.1** Funções do Sistema

1) Acesso ao sistema através de usuários e senhas individualizadas com permissão por nível de acesso por telas e usuários, com vinculação de usuário a um determinado setor/repartição;

- 2) Cadastro da Solicitação do Adiantamento/Subvenção, com
- possibilidade de cada setor/repartição realizar a solicitação;
- 3) Cadastro das Entidades e Beneficiados;
- 4) Cadastro dos setores/repartições, com identificação de qual o setor/repartição responsável pela autorização das solicitações;
- 5) Cadastro da Legislação Municipal relacionada com os adiantamentos e Subvenções;
- 6) Integração com o plano de contas da despesa do sistema de contabilidade pública;
- 7) Integração com o sistema de folha de pagamento e recursos humanos, utilizando o cadastro dos funcionários, para identificar o beneficiado dos adiantamentos;

8) Encaminhamento on-line da solicitação do Adiantamento/Subvenção para o respectivo setor/repartição responsável pela autorização;

- 9) Informação do Parecer do setor/repartição responsável pela autorização;
- 10) Controle do período de aplicação dos recursos liberados e prazo para prestação de contas;
- 11) Informação de todos os documentos de despesa constantes na prestação de contas, utilizando-se o cadastro único de credores e contribuintes;
- 12) Possibilidade de realização de ajustes dos saldos dos valores liberados;
- 13) Possibilidade de informação do parecer final do setor/repartição competente;
- 14) Cadastro dos convênios firmados, com identificação e detalhamento;
- 15) Possibilidade de cadastramento dos relatórios de prestação de contas dos convênios;

**17.2** Emissão obrigatória dos seguintes relatórios

1) Demonstrativo geral de determinado Adiantamento/Subvenção, no qual demonstre o valor liberado e todas as despesas realizadas;

2) Relatório que demonstre os Adiantamentos/Subvenções solicitados por determinado período e setor/repartição;

3) Relatório que demonstre os adiantamentos/Subvenções liberados por determinado período;

4) Relatório que demonstre os Adiantamentos/Subvenções que não foram prestados contas e os respectivos prazos;

- 5) Relatório que demonstre os convênios firmados;
- 6) Relatório que demonstre os prazos para prestação de contas dos convênios;

### **18.** SISTEMA DE CADASTRO ÚNICO

#### **18.1** Funções do Sistema

- 1) Cadastro completo dos fornecedores e contribuintes do Município;
- 2) Controle de verificação de CNPJ/CPF se já está cadastrado no sistema;
- 3) Possibilidade de cadastro de uma pessoa como dependente de outra;
- 4) Classificação dos cadastros em (Pessoa Física, Jurídica, Dependente, Sem Identificação)

### **19.** PORTAL DA TRANSPARÊNCIA

**19.1.** DESPESAS: deverá contar com a pesquisa de Comparativo de Despesas; Despesas por Credor; Por Órgão; Por Fonte de Recurso; Por Projeto/Atividade; Por Elemento; Por Programa; Por Descrição do Empenho; Por Tipo de Empenho; Por Modalidade de Licitação e Restos a Pagar.

Comparativo de despesas: a consulta deverá ser feita aplicando-se os filtros de exercício, unidade gestora, mês inicial e mês final, deverão ser exibidas as despesas destacadas por código, descrição, valor orçado, valor atualizado, emprenhado, liquidado e pago.

Por Credor: a consulta deverá feita aplicando-se os filtros de exercício, unidade gestora, nome do credor, CPF ou CNPJ, com a opção de visualizar o saldo a pagar. As despesas deverão ser classificadas por nome, CPF ou CNPJ, valor empenhado, valor liquidado e valor pago. Deverá ser possível ter acesso ao número do empenho, data, descrição do empenho, valor empenhado, liquidado e pago, bem como as respectivas operações e itens do empenho.

Por Órgão: a consulta deverá ser feita aplicando-se os filtros de exercício, unidade gestora, descrição do órgão, mês inicial e final. As despesas deverão ser exibidas por código, descrição, valor orçado, atualizado, empenhado, liquidado e pago. Deverá ser exibida uma tela com o resumo das despesas do referido órgão e a listagem detalhada de credores, bem como, os detalhamentos do empenho, suas operações e itens.

Por Fonte de Recurso: a consulta deverá ser feita aplicando-se o filtro de exercício, unidade gestora, descrição da fonte de recurso, mês inicial e final. As despesas deverão ser exibidas por código, descrição, valor orçado, atualizado, empenhado, liquidado e valor pago. Deverá ser exibido o detalhamento do recurso selecionado, como número, data, credor, valor empenhado, liquidado e pago, bem como, os detalhamentos do respectivo empenho, as operações e itens.

Por Projeto/Atividade: a consulta deverá ser feita aplicando-se o filtro de exercício, unidade gestora, descrição do projeto/atividade, mês inicial e final. As despesas deverão ser exibidas por código, descrição, valor orçado, atualizado, empenhado, liquidado e valor pago. Deverá ser exibido o resumo dos valores, bem como, detalhamento da fonte de recurso e informações do empenho (número, data, credor, valor empenhado, liquidado e pago). Ainda, terão de serem exibidas as informações do empenho, suas operações e itens.

Por Elemento: a consulta deverá ser feita aplicando-se o filtro de exercício, unidade gestora, descrição do elemento, mês inicial e final. As despesas terão de ser exibidas por código, descrição, valor orçado, atualizado, empenhado, liquidado e valor pago. Deverá ser possível acessar o resumo da despesa com código, descrição, valor empenhado, liquidado e valor pago, bem como terá de ser exibido o empenho na forma resumida e detalhada.

Por Programa: a consulta deverá ser feita aplicando o filtro de exercício, unidade gestora, descrição do programa, mês inicial e final. As despesas terão de ser exibidas por código, descrição, valor orçado, atualizado, empenhado, liquidado e valor pago. Deverá ser possível acessar o empenho na forma resumida e detalhada.

Por Descrição de Empenho: a consulta deverá ser feita aplicando-se o filtro de exercício, unidade gestora e descrição do empenho. As despesas terão de ser exibidas por número, descrição, valor empenhado, liquidado e pago. Ainda, deverá ser exibida uma tela com informações detalhadas sobre o empenho, como as operações e itens.

Por Tipo de Empenho: a consulta deverá ser feita aplicando-se o filtro de exercício, unidade gestora e tipo do empenho. As despesas terão de ser exibidas por número, credor, valor empenhado, liquidado e pago. Deverá ser possível acessar uma tela com as informações detalhadas do empenho, como operações e itens.

Por Modalidade de Licitação: a consulta deverá ser feita aplicando-se o filtro de exercício, unidade gestora e modalidade de licitação. As despesas terão de ser exibidas por número, credor, valor empenhado, liquidado e pago. Deverá ser exibida uma tela com informações detalhadas do empenho, como operações e itens.

Restos a pagar: a consulta deverá ser feita aplicando-se o filtro de unidade gestora e descrição do órgão. Os restos a pagar terão de ser exibidos por nome, valor empenhado, valor pago, estorno e saldo de exercícios anteriores e valor liquidado, pago, estorno e saldo do exercício atual. Deverá ser exibido o empenho nas formas resumida e detalhada.

Covid-19: demonstrar os empenhos e as respectivas movimentaçoes, das despesas aplicadas no combate a pandemia do Covid-19;

**19.2.** RECEITAS: deverá contar com a pesquisa do Balancete da Receita; Comparativo de Receitas e Por Fonte de Recurso.

Balancete da Receita: terá de ser possível realizar a consulta filtrando pelo exercício, unidade gestora, descrição, mês e nível (Todos, Categoria Econômica, Categoria de Origem, Espécie, Rubrica, Alínea, SubAlínea, Primeiro Desdobramento, Segundo Desdobramento). As receitas deverão ser exibidas por código, recurso, descrição, valores da receita (orçado e atualizado) e valores arrecadados (do período e até o período selecionado). Deverá ser possível acessar o detalhamento mensal sobre a arrecadação, bem como, o montante recolhido diariamente da receita selecionada.

Comparativo de Receitas: deverá ser possível realizar a consulta filtrando pela unidade gestora, período inicial e final e mês inicial e final. As receitas terão de ser exibidas por descrição, período inicial selecionado, período final selecionado, diferença e percentual. Deverá ser possível acessar um comparativo de receitas por grupo, do período o qual for selecionado.

Por Fonte de Recurso: deverá ser possível realizar a consulta filtrando pelo exercício, unidade gestora, fonte de recurso e mês. A receita terá de ser exibida por código, descrição, valores da receita (orçado e atualizado) e valores arrecadados (no período selecionado e até o período selecionado). Ainda, deverá ser possível visualizar os valores arrecadados por grupo com detalhamento de código, descrição, valor orçado, atualizado, no período selecionado ou até o período selecionado.

**19.3.** DIÁRIAS: deverá contar com a consulta de Despesas com Diárias e Tabela de Valores

Despesas com Diárias: deverá ser possível realizar a consulta filtrando por exercício, unidade gestora, descrição do órgão, mês inicial, mês final e também por servidor ou matrícula. As diárias terão de ser exibidas por código, descrição, valor orçado, atualizado e total de diárias. Deverá ser possível visualizar o resumo de valores de diárias referentes a cada órgão, bem como matrícula, nome, cargo, documento e total de diárias recebido pelos servidores listados. Ainda, terá que ser exibida uma tela com o valor do empenho (exibido de forma resumida e também detalhada), quantidades, período de afastamento, destino, motivo e total de diárias referentes ao servidor selecionado de cada órgão.

Tabela de valores: deverá ser apresentada a listagem de datas, descrição, links e documentos anexados referentes aos padrões de valores gastos com diárias dos servidores.

**19.4.** PATRIMÔNIO: Neste menu deverá ser exibida a consulta de Bens Móveis por Órgão, Móveis por Descrição, Móveis por Grupo, Frotas e Bem Imóveis

Bens Móveis por Órgão: a consulta deverá ser feita aplicando-se o filtro de unidade gestora e descrição do órgão. Terá que ser exibido o valor bruto, depreciado e líquido de cada bem móvel, bem como o código, descrição da repartição e dos bens lotados em cada repartição.

Móveis por Descrição: a consulta deverá ser feita de acordo com a aplicação dos filtros de unidade gestora, descrição do móvel e placa. Terá de ser exibido o valor bruto, depreciado e líquido de cada móvel.

Móveis por Grupo: a consulta deverá ser feita de acordo com a aplicação dos filtros de unidade gestora e descrição do móvel. Terá de ser exibido o valor bruto, depreciado e líquido de cada móvel.

Frotas: a consulta deverá ser realizada de acordo com a aplicação dos filtros de unidade gestora, situação, placa, tipo de frota e órgão. No resultado da pesquisa, terá que ser exibido o ano, placa, modelo e órgão ao qual está vinculado o veículo, bem como o detalhamento da frota e os respectivos motoristas/operadores.

Bens Imóveis: a consulta deverá ser feita aplicando-se os filtros de unidade gestora, situação, descrição do imóvel e repartição. Terão de serem exibidos os imóveis classificando sua descrição, origem, endereço e repartição a qual estão vinculados.

**19.5.** LICITAÇÕES: Neste menu deverá ser possível pesquisar licitações Novas, Em Andamento, Encerradas, Todas e Por Objeto.

Novas / Em Andamento / Encerradas: a consulta deverá ser feita aplicando-se o filtro de modalidade, tipo / objeto, número da licitação, período e período final, data de abertura e abertura final. Terão de serem exibidas as licitações classificadas por valor estimado e data de abertura. Ao lado da aba de informações, deverá conter a aba gráficos modalidade, numero, ano, descrição,que terá de exibir a quantidade de licitações de acordo com modalidade e objeto. Ainda, deverá ser possível visualizar o resumo detalhado da ordem cronológica da licitação, itens/lotes, rotinas e editais, licitantes e vencedores.

Todas: a consulta deverá ser feita aplicando-se os filtros de modalidade, tipo objeto, numero da licitação, período e período final, data de abertura e abertura final. Terão de serem exibidas as licitações classificadas por modalidade, numero, ano, descrição, valor estimado e data de abertura. Deverá conter uma legenda com o status Andamento, Nova e Encerrada, bem como, o resumo detalhado exibindo a ordem cronológica da licitação, itens/lotes, rotinas e editais, licitantes e vencedores.

Por Objeto: a consulta deverá ser feita aplicando-se os filtros de descrição do objeto, modalidade, situação, período e período final. Terão de serem exibidas as licitações classificadas por modalidade, numero, ano, descrição, valor estimado e data de abertura. Deverá ser exibida uma legenda com o status Andamento, Nova e Encerrada, bem como, o resumo detalhado exibindo a ordem cronológica da licitação, itens/lotes, rotinas e editais, licitantes e vencedores.

## **19.6.** PESSOAL

Servidores por cargo: Demonstrar a partir de cada cargo, quais os servidores ativos vinculados ao respectivo cargo;

Servidores por lotação: Demonstrar a lotação dos respectivos servidores, mostrando nome, cargo, data de admissão e regime;

Folha de Pagamento por cargo: Demonstrar a partir de cada cargo, quais os servidores ativos vinculados ao respectivo cargo, demonstrando por período seu salário base, remuneração total, descontos e o valor líquido. Possuir também gráfico de servidores por cargo.

Folha de pagamento por lotação: Demonstrar a lotação dos respectivos servidores, mostrando nome, cargo, data de admissão, regime, e ainda por período o salário base, remuneração total, descontos e o valor líquido. Possuir também gráfico de servidores por cargo.

Padrão de Remuneração por cargo: Demonstrativo de cargos, com os respectivas vagas criadas, ocupadas e o salário base dos mesmos

Quadro de regime de servidores: Demonstrativo em tabela e gráfico da quantidade de servidores para cada regime de contratação;

## **19.7.** PÚBLICAÇÕES LEGAIS

Deverá permitir a publicação de relatórios do RREO, RGF, BALANÇOS, PRESTAÇÕES DE CONTAS, e demais publicações necessárias.

### **19.8.** FUNCIONALIDADE DE EXPORTAÇÃO DE DADOS

A exportação dos dados para arquivo deverá ser feita nos formatos PDF, DOC, XLS, TXT, em todas as telas dos submenus, com as informações existentes no momento da consulta, apresentando os filtros aplicados para a geração da pesquisa, bem como a data da consulta.

## **19.9.** ACESSIBILIDADE

Garantirá a total acessibilidade das informações. Os conteúdos poderão ser visualizados através de diversos dispositivos e tamanhos de tela, ajustando o texto de acordo com o formato. As ferramentas de acessibilidade e as que atribuem o caráter responsivo à pagina deverão ser apresentadas em todas as telas do Portal.

Deverá contar com uma barra superior de acessibilidade, onde será possível ajustar o contraste da página.

A ferramenta Handtalk, apresentada através de um ícone azul presente em todas as paginas do Portal, deverá permitir que pessoas com deficiência auditiva possam ler todo o site através de um avatar que lê todo o texto em Libras

A ferramenta NVDA NonVisual Desktop Access possibilitará que pessoas com problemas de visão ou completamente sem visão, acessem todas as informações do Portal através de uma voz sintetizada que lê o conteúdo selecionado.

## **20.** SOFTWARE DE PROTOCOLO E PROCESSOS

- 1) Registrar e acompanhar todos os processos administrativos, fornecendo informações rápidas e confiáveis a respeito de todo o documento em trâmite ou arquivado, do início até o seu encerramento.
- 2) Permitir a assinatura digital de documentos com certificado digital A3 padrão ICP-Brasil;
- 3) Permitir numeração sequencial única identificando o autor, assunto, data e hora da protocolização.
- 4) Emitir comprovante de protocolização para o autor no momento da inclusão do processo;
- 5) Permitir anexação de documentos;
- 6) Possibilitar a digitalização de documentos solicitados no cadastramento do processo e também os documentos anexados ao processo.
- 7) Permitir registrar os pareceres sobre os trâmites dos processos.
- 8) Deve permitir controlar o histórico de cada processo em toda a sua vida útil até o encerramento.
- 9) Controlar a tramitação dos processos e seus despachos, mantendo o registro em seu histórico.
- 10) Deve manter registro de funcionário e data de todo cadastramento ou alteração dos processos em trâmite.
- 11) Deve ser possível controlar os documentos exigidos por assunto.
- 12) Permitir classificação dos tipos de processos.
- 13) Possuir rotina de arquivamento de processos.
- 14) Emitir comprovante de protocolização do processo.
- 15) Permitir emissão de comprovante ou relatório de acompanhamento de

tramitação do processo.

- 16) Permitir consultas detalhadas e resumidas dos processos por período, autor, localização, histórico, em andamento, arquivados, assunto, tipo de documento e destino da tramitação.
- 17) Permitir consulta do roteiro de tramite do processo.
- 18) Relatórios dos protocolos e processos, com filtro por data, tipo, assunto, autor, e situação.

### **21.** NOTA FISCAL DE SERVIÇOS ELETRÔNICA NFS-e

1) O sistema deverá ter módulo/perfil para acesso aos fiscais e servidores da Prefeitura, para a realização de configurações, parametrizações e liberação de usuários e serviços aos contribuintes, inclusive a autorização aos contribuintes para emissão NFS-e;

2) Permitir a emissão de NFS-e através de portal via internet, padrão ABRASF;

3) O acesso aos contribuintes será realizado através de usuário vinculado ao CNPJ;

4) O sistema deverá possuir cadastro dos serviços municipais, de acordo com a legislação municipal, e estes vinculados aos serviços previstos na LC 116/2003;

5) Possibilitar a emissão de RPS para uso off-line;

6)Permitir a apuração do imposto sobre serviços e emissão do carnê de recolhimento. 7) Deve possibilitar a autenticação de NFS-e.

8) Deve permitir o cancelamento de NFS-e, de acordo com a legislação municipal.

9) O sistema de emissão de NFS-e deve conter a rotina de RPS - Recibo Provisório de Serviços, que é um documento de posse e responsabilidade do contribuinte, que deverá ser preenchido manualmente ou por algum sistema informatizado próprio, deverá possuir numeração sequencial crescente, que precisará ser convertido em NFS-e no prazo estipulado pela legislação tributária municipal.

10) Permitir a emissão de Cupom Fiscal de Serviços, para determinados contribuintes, conforme liberação da Prefeitura, para os casos previstos na legislação municipal;

11) Integração com o sistema de emissão de carnês, para a impressão atualizada dos mesmos, para os casos de pagamento fora do prazo de vencimento.

12) Possuir AIDF (autorização de impressão de documentos fiscais) para controle da autorização e emissão das NFS-e;

- 13) Na emissão das NFS-e realizar o controle dos contribuintes optantes do simples nacional;
- 14) Realizar o controle dos contribuintes imunes e isentos;

15) Realizar controle dos serviços de obras de construção civil, para informação da Matricula do CEI, bem como o endereço da obra, e a dedução de materiais, nos casos previstos na legislação;

16) Emissão de relatórios diversos, tanto no módulo/perfil do contribuinte para o acompanhamento e gerenciamento da emissão das notas, bem como no módulo/perfil da Prefeitura para o acompanhamento e fiscalização do contribuinte; 17) Permitir a importação dos arquivos das operação de cartões de débito e crédito da Secretaria da Fazenda do Estado do Rio Grande do Sul, para fins de cruzamento com a emissão das respectivas Notas Eletrôncias e faturamento das emrpesas;

**22.** SISTEMA DE CONTROLE DA EDUCAÇÃO (VIA WEB)

01) Possibilitar o cadastro usuários, com controle de acesso e permissões por grupos e individual;

02) Possibilitar o cadastramento de calendários e períodos do ano letivo;

03) Possibilitar o cadastramento de critérios de avalição por nota, parecer, conceito, conceito/parecer e nota/parecer;

04) Possibilitar o cadastramento de disciplinas;

05) Possibilitar o cadastramento dos anos (séries) educacionais e para cada um dos anos, adicionar as disciplinas;

06) Possibilitar o cadastramento de servidores e que em cada um possam ser adicionadas as instituições em que são lotados ou trabalham, podendo ser vinculadas mais de uma instituição por servidor;

07) Possibilitar o cadastramento de salas de aula podendo controlar a quantidade máxima de classes (alunos) por sala;

08) Possibilitar o cadastramento de turnos com o horário dos períodos e intervalos de forma individual para cada instituição;

09) Possibilitar o cadastramento de instituições geridas pelo município e também outras instituições externas, para utilização em transferências ou cadastros de históricos;

**10)** Possibilitar o cadastramento de professores e para que cada um possa adicionar disciplinas/anos que leciona;

**11)** Possibilitar o cadastramento de turmas individualizado para cada instituição, vinculado com os anos educacionais, turnos e salas;

**12)** Possibilitar o cadastramento de conteúdos programáticos por disciplina e ano educacional, com opção de adicionar data das avaliações e peso das mesmas, para cada conteúdo;

**13)** Possibilitar o cadastramento de alunos, permitindo a vinculação de mais de um cadastro de responsável. Efetuar a matrícula do aluno de forma individual, fazer a transferência do mesmo, remanejamento de aluno para uma nova turma na mesma etapa de ensino e instituição, promoção o aluno, desligamento, emissão atestado de frequência e cadastramento de históricos dos alunos matriculados por transferência de outras instituições;

**14)** Possibilitar efetuar a matrícula dos alunos nas turmas de forma manual ou efetuar a pré- matrícula de forma automatizada;

**15)** Possibilitar o cadastramento do horário semanal de cada turma, com a emissão de aviso caso o professor já esteja sendo usado naquele horário levando em consideração todas as instituições geridas pelo município;

**16)** Possibilitar efetuar a chamada de forma online, no dia, dentro da sala de aula, vincular o conteúdo programático, ou somente digitar o que será estudado.

**17)** Quando houver avalição é possível efetuar o lançamento das mesmas diretamente na chamada, desde que os critérios para o ano educacional sejam nota, conceito, nota/parecer ou conceito/parecer;

**18)** Possibilitar o cadastramento das avaliações finais dos trimestres de forma manual para os que não utilizam a chamada online, e para o lançamento dos pareceres dos alunos;

**19)** Possibilitar o cadastramento dos pareceres de forma única ou individual por aluno;

**20)** Possibilitar efetuar reserva de vaga e emitir o atestado de vaga dos alunos;

**21)** Possibilitar emissão dos relatórios cadastrais, ficha do aluno, cadernos de chamada (diário de classes), boletins, histórico escolar;

**22)** Possibilitar o acesso ao sistema através de navegador e pela internet para acesso nas escolas municipais, integrado ao banco de dados da Prefeitura Municipal;

**23)** Possibilitar o acesso através de Smartphone e tablets para

#### **23.** MÓDULO DE GERENCIAMENTO ELETRÔNICO DE DOCUMENTOS – GED

**01)** Software para controle e gerenciamento de arquivos físicos e digitais, a organização geral do armazenamento de documentos emitidos e recebidos, resgate e autenticação através de certificação digital. O software deve possuir interfaces para gerenciamento do Sistema, Auditoria, Gerenciamento do Arquivo físico, digitalização de documentos, e Certificação Digital, conforme especificações e características abaixo.

**02)** O sistema deve permitir a geração dos relatórios, disponível também a exportação em formato pdf

**03)** O sistema deve permitir o gerenciamento e atualização dos diversos conteúdos que o Município possui (textos, imagens, áudios e demais arquivos).

**04)** O sistema deve suportar o cadastramento e publicação dos principais formatos de arquivos utilizados atualmente (jpg, gif, png, pdf, doc, zip, wma, mp3, wmv, etc). **05)** O sistema deve ter controle dos usuários, com login e senhas individualizadas e com níveis de permissão de acesso aos menus do sistema, bem como restrição da visualização dos documentos.

**06)** O sistema deve gerar LOGS (históricos) de acessos dos usuários indicando: data do acesso, informação acessada, usuário, como foi acessado. Os LOGS não poderão ser apagados por qualquer usuário e em qualquer nível de acesso.

**07)** O sistema deve permitir a utilização integrada de diversos arquivos/setores com integração de forma on-line entre os mesmos e controle individualizado por arquivo/setor.

#### **08)** GERENCIAMENTO DO SISTEMA

**08.1)** O sistema deve permitir a parametrização do sistema, possibilitando a estrutura organizacional do cadastro de classificação dos documentos por assunto e de níveis de acesso, bem como a definição da tabela de temporalidade dos documentos.

**08.2)** O cadastro de usuários com acesso ao sistema deve ser restringido por sistema de login, utilizando níveis de acesso para o controle das operações liberadas ao usuário.

**08.3)** O sistema deve permitir o controle de todos os cadastros do sistema, conforme as classificações abaixo.

a) Cadastro de arquivos físicos.

b) Cadastro de localização física.

c) Cadastro de espécie de documento.

d) Cadastro de tipo de documento.

e) Cadastro de tipos de acondicionamento.

**08.4)** O cadastro da estrutura organizacional dos documentos deve utilizar como referência o CONARQ ou SIARQ/RS, permitindo a estruturação por níveis.

### **09)** GERENCIAMENTO DO ARQUIVO FÍSICO

**09.1**) Possuir interface para cadastro do ciclo de cada documento, com base da tabela de temporalidade, administrando sua passagem pelos arquivos corrente, temporário e permanente, até seu descarte, quando for o caso.

**9.2)** Possibilitar a extração e emissão de relatórios gerenciais.

**9.3)** Possibilitar a pesquisa por assunto, pesquisa livre, pesquisa por filtros de arquivos físicos, localização física, espécie de documento, tipo de documento, tipos de acondicionamento.

**9.4)** Emite avisos durante o processo, com orientações quanto à forma de acondicionamento de cada tipo de documento. Emite outros avisos nos casos.

a) do documento já poder ser descartado, caso haja descarte para tal.

b) da possibilidade de ser realizada a transferência entre os arquivos (corrente/ intermediário/permanente), respeitando o prazo informado no Cadastro de Classificação dos Documentos.

c) da existência de documento fora do arquivo físico, indicando em qual setor se encontra.

**9.5)** Fazer a emissão de etiquetas de identificação para referenciamento de informações com leitura por código de barras ou QRCode.

### **10)** DIGITALIZAÇÃO DE DOCUMENTOS

**10.1)** Possibilita a conversão para forma digital do acervo existente e de novos documentos recebidos em várias extensões digitais, bem como seu armazenamento. **10.2)** Permite a digitalização individual ou em lotes.

**10.3)** Permite o tratamento das imagens dos documentos, como uma forma de resgatar documentos históricos avariados pela passagem do tempo.

**10.4)** Permite a consolidação dos documentos físicos e digitais.

**11)** Deve possibilitar auditar os processos realizados no sistema, com controle sobre as operações realizadas pelo usuário, tais como acessos a documentos, alterações/ inclusões/exclusões de documentos, impressões de documentos, bem como definir os níveis de visibilidade e restrição dos documentos para os usuários do sistema.

**12)** Deve possibilitar assinar, através de certificação digital e-CPF tipo A3, padrão ICP-Brasil, tanto os documentos digitalizados através do módulo do GED, quanto os documentos eletrônicos produzidos.

### **24.** SISTEMA DE GESTÃO DA FARMÁCIA

**1)** Cadastro dos materiais e medicamentos, com classificação por grupo e subgrupo e identificação da unidade de medida;

**2)**Possibilidade de identificar a localização de estocagem dos medicamentos, informando a prateleira e o box;

**3)** Possibilidade de cadastramento de submateriais, permitindo o desdobramento

dos materiais em submateriais, identificando a marca e utilizando o código de barras dos próprios produtos;

**4)** Controle dos lotes dos medicamentos

**5)** Controle da validade dos medicamentos;

**6)** Integração do sistema de farmácia com o sistema de almoxarifado central;

**7)** Controle do custo médio dos medicamentos;

**8)** Operação de bloqueio/desbloqueio da movimentação dos medicamentos para fins de realização do inventário físico;

**9)** Período de digitação das informações por competência, com rotina de consistência e fechamento da movimentação mensal;

**10)** Digitação de entradas de materiais por operação;

**11)** Integração com o sistema de cadastro único de credores e contribuintes;

**12)** Digitação das saídas de materiais com emissão de comprovante de entrega;

**16)** Controle da utilização de materiais por centro de custo;

**17)** Controle da utilização de materiais por repartição;

**18)** Acesso ao sistema através de senhas individualizadas e níveis de acesso por usuário;

**19)** Emissão do Relatório cadastral dos materiais e medicamentos;

- **20)** Emissão do Relatório das entregas de materiais e medicamentos;
- **21)** Emissão do Relatórios das compras de materiais e medicamentos;
- **22)** Emissão do Demonstrativo resumido da movimentação mensal dos materiais;

**23)** Emissão do Demonstrativo resumido da movimentação mensal pelos grupos de materiais e medicamentos;

**24)** Ficha de estoque de material e medicamentos;

**25)** Relatório para realização de inventário físico dos materiais e medicamentos;

**26)** Exportação dos dados para o sistema Hórus do Ministério da Saúde;

#### **25-** GESTÃO DE FORNECEDORES

Este software permitirá a gestão dos fornecedores da Prefeitura, permitindo a gestão da situação cadastral e fiscal dos fornecedores, bem como a assinatura de contratos e termos aditivos.

### **25.1** – PERFIL PREFEITURA

**1)** Deverá estar integrado com o software de cadastro único para utilização do mesmo cadastro de contribuintes/fornecedores;

**2)** Permitir atualização dos dados cadastrais dos fornecedores, bem como realizar upload da documentação dos fornecedores, integrado ao sistema de GED – Gerenciamento Eletrônico de Documentos (já existente na Prefeitura);

**3)** Contole da obrigatoriedade da documentação, bem como validade dos mesmos;

**4)** Possuir cadastro das linhas de fornecimento de materiais e serviços, integrado a API de compras governamentais do Governo Federal;

**5)** Possuir controle do status dos documentos, bem como a realização da validação dos mesmos par ter efeito legal;

**6)** Controle da situação cadastral dos fornecedores )regular/ irregular/

impedido/ suspenso/ dispensado de cadastro);

**7)** Possuir funcionalidade de envio de mensagens para a Prefeitura, com registro do usuário, data, hora e conteúdo da mensagem;

**8)** Menu de consulta de todos os empenhos dos fornecedores, com todos os dados cadastrais dos empenhos e movimentações;

**9)** Geração do certificado de Registro Cadastral para os fornecedores, com numeração, código de controle e data de validade.

**10)** Permitir o upload e assinatura digital com certificado digital padrão ICP-Brasil, de contratos, termos aditivos, apostilas, com controle de assinantes dos documentos;

### **25.2–** PERFIL FORNECEDOR

1) Este módulo deverá funcionar via web, onde o fornecedor atavés de usuário e senha, terá acesso a consulta de seus dados cadastrais e atualização da sua documentação cadastral;

2) O fornecedor poderá realizar o upload dos seus documentos de habilitação, conforme configuração realizada pela Prefeitura;

3) Fornecedor poderá cadastrar as suas linhas de fornecimento, integrado API de compras governamentais do Governo Federal;

4) Possuir funcionalidade de envio de mensagens para a Prefeitura, com registro do usuário, data, hora e conteúdo da mensagem;

5) Menu de consulta de todos os empenhos do respectivo fornecedor, com todos os dados cadastrais dos empenhos e movimentações;

6) Geração e impressão do Certificado de Registro Cadastral.

7) Permitir a assinatura digital com certificado digital padrão ICP-Brasil, de contratos, termos aditivos, apostilas, com controle de assinantes dos documentos;

## **25.3** CONSULTA PÚBLICA

- 1) Permitir através do CPF/CNPJ a consulta da situação do fornecedor junto a Prefeitura;
- 2) Permitir conferir a autenticidade do CRC Certificado de Registro Cadastral dos fornecedores;

## **26– DIÁRIO OFICIAL ELETRÔNICO**

Sistema deverá ser desenvolvido em plataforma web, para utilização por diversos setores da Prefeitura, e envio das publicações por parte das secretarias e setores:

## **26.1**) ÁREA PÚBLICA:

1) O sistema deve possuir um acesso público e um privado;

2) O acesso público é disponibilizado para a população em geral, onde poderá pesquisar e consultar os atos já assinados e publicados, bem como realizar download das publicações necessárias; 3) Permitir pesquisar por data de publicação, tipo de edição, número, ano, tipo de publicação e descrição;

4) A visualização poderá ser feita da edição toda, ou por ato que faz parte da edição;

5) Permitir a consulta dos links incluídos na edição;

6) Através da Chave de Autenticação impressa em cada página do documento, permitir conferir e atestar sua validade e integridade;

## **26.2)** ÁREA PRIVADA:

1) O acesso privado deverá ser realizado através de usuário e senha de acordo com o cadastro realizado e configurado para cada operador;

2) O sistema deve permitir cadastrar, editar e excluir divisões e tipos de publicações;

3) Possibilitar cadastrar, editar e excluir publicações normais e substitutivas;

4) Permite cadastrar textos modelos com parâmetros para substituição;

5) Permitir anexar publicações em PDF;

6) Possibilitar o usuário de incluir links nas publicações;

7) Utilizar assinatura digital em suas edições conforme MP nº 2.200-2 de 24/08/2001, que institui a infraestrutura de chaves públicas Brasileira – ICP - Brasil; 8) Permitir o cadastro de Edição Complementar;

9) Possibilitar o usuário configurar os dias de publicação;

## **27 – SOFTWARE DE GESTÃO DAS ORDENS DE SERVIÇOS E SOLICITAÇÕES**

1) Software desenvolvido em linguagem web que permita a operação local ou via internet;

2) Integração com o sistema de cadastro único;

3) Gerenciamento das solicitações de serviços e demandas municipais;

4) Função de triagem das solicitações para a geração das ordens de serviços ou baixa das solicitações;

5) Controle de status das ordens de serviço, bem como das tarefas a serem

executadas, com definição de programação e agenda dos serviços, e controle dos executores das tarefas;

6) Integração com o sistema de Tesouraria e Empréstimos e financiamentos para a geração e cobrança dos serviços cobrados pelo Município;

7) Gerenciamento das quantidades solcitadas e executadas em cada tarefa das ordens de serviço;

8) Permitir a consulta de débitos em aberto dos contribuintes municipais, no momento da geração da ordem de serviço;

## **28 - INTEGRAÇÕES DOS SISTEMAS**

## **I - Os sistemas deverão integrar-se entre eles, principalmente no que segue:**

1 - Integração do sistema de CONTABILIDADE com o sistema de ELABORAÇÃO DO PPA/LDO/LOA;

2 - Integração do sistema de CONTABILIDADE com o sistema de TESOURARIA;

3 - Integração do sistema de CONTABILIDADE com o sistema de FOLHA DE PAGAMENTO;

4 - Integração do sistema de COMPRAS E LICITAÇÕES com o sistema de ALMOXARIFADO;

5 - Integração do sistema de ALMOXARIFADO com o sistema de FROTAS;

6 - Integração do sistema de ALMOXARIFADO com o sistema de CONTABILIDADE PÚBLICA;

7 - Integração do sistema de PATRIMÔNIO com o sistema de CONTABILIDADE PÚBLICA;

8 - Integração do sistema de TESOURARIA com os sistemas de TRIBUTOS (ISS, TAXAS E IPTU), EMPRÉSTIMOS E FINANCIAMENTO, DÍVIDA ATIVA, CADASTRO ÚNICO, NFS-e;

9 - Integração do sistema de AMBIENTAL com o sistema de TESOURARIA;

10 - Integração do sistema de SERVIÇOS ON-LINE AOS CONTRIBUINTES com os sistemas de lançamentos de débitos e com o sistema de TESOURARIA;

11 - Integração do sistema de NFS-e com os sistemas de cadastro único, sistema de ISS, sistema de tesouraria, e sistema de serviços On-Line;

12 - Integração do sistema de Gestão de Fornecedores com o sistema de GED-Gerenciamento Eletrônico de Documentos, para a guarda dos documentos eletrônicos;

13 - Integração do sistema de Contabilidade Pública com o sistema de GED-Gerenciamento Eletrônico de Documentos, para a guarda dos documentos eletrônicos.

14 - Integração entre a Folha de Pagamento e tesouraria, especificamente sobre o processamento do pagamento e lançamentos das receitas da folha de pagamento no respectivo sistema de tesouraria, com lançamento automático das receitas orçamentárias e extraorçamentárias, bem como o pagamento dos empenhos orçamentários e extraorçamentários;

15 - Integração dos sistemas de Gestão de Fornecedores com a Tesouraria para a verificação do status do fornecedor no momento do pagamento dos empenhos;

### **II – BANCO DE DADOS E MIGRAÇÃO DOS DADOS**

Fazem parte do objeto, a instalação, implantação, conversão de dados (históricos e financeiros), testes, customização, treinamento. O prazo para implantação dos softwares e conversão dos dados, é de 20 (vinte) dias após a assinatura do contrato momento em que os dados atuais deverão ser inteiramente disponibilizados para a contratada.

A empresa vencedora será a responsável pelo fornecimento do Sistema Gerenciador de Banco de Dados. Tal Banco de Dados deverá ser compatível com os equipamentos e estrutura atualmente utilizada no Município. Para ele deverão ser convertidos e migrados todos os dados existentes nos sistemas atuais sem limitações por volume de dados;

O Sistema proposto deverá utilizar Banco de Dados relacional ao volume de dados disponível sem limite do aumento de informações. Não poderá representar custos individualizados ou mascarados dentro da proposta para o município. Deverá ser disponibilizada versão para instalação em todos os equipamentos que forem necessários sem necessidade de compra de Licenças de Uso ou qualquer outro tipo de direito sobre Softwares;

O banco de dados utilizado pelos sistemas será instalado nos computadores servidores do Município, devendo o banco de dados ser compatível com o sistema Operacional Windows e Linux. O custo de aquisição, manutenção e atualização do banco de dados será por conta do licitante, não gerando nenhum ônus para o Município de Almirante Tamandaré do Sul.

As informações constantes em todas as áreas atualmente utilizados no Município deverão ser migradas/convertidas para o novo Banco de Dados. Principalmente no que diz respeito a vida funcional dos servidores (Folha de Pagamento), histórico de contribuintes (dívidas, lançamentos, pagamentos, parcelamentos, cadastros físicos) e a movimentação contábil (Empenhos, Liquidações, Pagamentos, lançamentos contábeis, balanços, boletins).

## **III - SUPORTE TÉCNICO, PARAMETRIZAÇÕES E TREINAMENTOS**

Deverá ser fornecido treinamento que satisfaça aos usuários com relação a sua capacitação e utilização dos sistemas, a fim de que cada usuário possa operar de forma independente em sua área. Os custos referentes a estes treinamentos deverão estar inclusos na proposta comercial pois não serão realizados pagamentos adicionais;

A empresa ofertante deverá disponibilizar de suporte técnico aos usuários, via telefone, via acesso remoto e diretamente na Prefeitura Municipal de Almirante Tamandaré do Sul para auxiliar em eventuais dificuldades operacionais, sem custo adicional à Prefeitura;

Deverá ser utilizado também ferramentas de suporte via acesso remoto aos computadores do município, que possibilitem a resolução imediata de eventuais problemas;

Todo e qualquer suporte mensal realizado pela empresa, **não gerará qualquer ônus financeiro para o Município de Almirante Tamandaré do Sul**;

A empresa é responsável pela implantação do software e configuração do servidor de internet para a disponibilização dos dados do portal da transparência;

Os treinamentos iniciais de implantação para os usuários dos sistemas, deverá ser realizado na sede da Prefeitura Municipal de Almirante Tamandaré do Sul-RS.

## **IV – DA DEMONSTRAÇÃO TÉCNICA**

O pregoeiro e a equipe de apoio, poderão solicitar a empresa licitante vencedora do processo licitatório, que a mesma realize a demonstração técnica de seus produtos, para fins de verificação do atendimento aos requisitos técnicos exigidos dos softwares e suas características. Em caso de verificação de não atendimento dos requisitos do edital, a licitante será desclassificada do processo.

### **ANEXO II**

#### **DECLARAÇÃO**

A empresa xxxxxxxxxxxx, através de seu representante legal, Sr.(a) xxxxxxxx, CPF xxxx (cargo da empresa). **DECLARA**, para os fins de direito, na qualidade de PROPONENTE da Licitação instaurada pelo **MUNICÍPIO DE ALMIRANTE TAMANDARÉ DO SUL/RS**, Processo n° 039.01.02.03/2021, na modalidade **PREGÃO PRESENCIAL** n° 11/2021, que foi declarada **IDÔNEA** para licitar com o **PODER PÚBLICO** em qualquer de suas esferas.

Por ser expressão da verdade, firmo a presente.

Data.

ASSINATURA DO REPRESENTANTE LEGAL E CARIMBO DA EMPRESA.

## **ANEXO III**

## **DECLARAÇÃO**

A empresa xxxxx, através de seu representante legal, Sr.(a) xxx, CPF xxx (cargo na empresa). **DECLARA** para fins de direito, na qualidade de PROPONENTE da Licitação instaurada pelo **MUNICÍPIO DE ALMIRANTE TAMANDARÉ DO SUL/RS**, Processo n° 039.01.02.03/2021 na modalidade **PREGÃO PRESENCIAL** n° 11/2021, que não possui em seus quadros pessoa menor de dezoito anos em trabalho noturno, perigoso ou insalubre e que não emprega pessoas menores de dezesseis anos.

Por ser a expressão da verdade, firmo a presente.

Data.

ASSINATURA DO REPRESENTANTE LEGAL E CARIMBO DA EMPRESA.

## **ANEXO IV**

## **DECLARAÇÃO DE ENQUADRAMENTO PARA EMPRESAS BENEFICIÁRIAS DA LC 123/06**

(Razão Social da licitante)xxxxxxxxxxxxxxxxxxxxxxxxxxx,por meio de seu Responsável Legal, e Contador ou Técnico Contábil, delcara, sob as penas da lei, que:

- a) enquadra-se na situação de microempresa ou empresa de pequeno porte;
- b) o valor da receita bruta anual da sociedade, no último exercício, não excedeu o limite fixado nos incisos I e II, art. 3º, da Lei Complementar nº 123/06 e seus alterações;
- c) não se enquadra em quaisquer das hipóteses de exclusão relacionadas no art. 3º, paragráfo 4º, incisos I a X, da mesma lei.

Por ser expressão da verdade, firmo a presente.

de 2021.

## ASSINATURA DO REPRESENTANTE LEGAL E CARIMBO DA EMPRESA.

**\_\_\_\_\_\_\_\_\_\_\_\_\_\_\_\_\_\_\_\_\_\_\_\_\_\_\_\_\_\_\_\_\_\_\_\_\_\_\_\_\_\_\_\_\_\_\_\_\_\_\_\_\_\_\_\_\_\_\_\_\_\_**

**LEMBRETE:** Essa declaração deverá ser entregue ao Pregoeiro fora dos envelopes de proposta e documentação, juntamente com o Credenciamento.

### **ANEXO V**

## **DECLARAÇÃO**

A empresa xxxxx, através de seu representante legal, Sr.(a) xxx, CPF xxx (cargo na empresa). **DECLARA** para fins de direito, na qualidade de PROPONENTE da Licitação instaurada pelo **MUNICÍPIO DE ALMIRANTE TAMANDARÉ DO SUL/RS**, Processo Administrativo n° 039.01.02.03/2021, na modalidade **PREGÃO PRESENCIAL** n° 11/2021, que cumpre plenamente os requisitos de habilitação conforme determina o art. 4º, inciso VII da Lei nº. 10.520/02.

Por ser a expressão da verdade, firmo a presente.

Data.

ASSINATURA DO REPRESENTANTE LEGAL E CARIMBO DA EMPRESA.

### **ANEXO VI**

# **MODELO DE PLANILHA DE COMPOSIÇÃO DE CUSTOS**

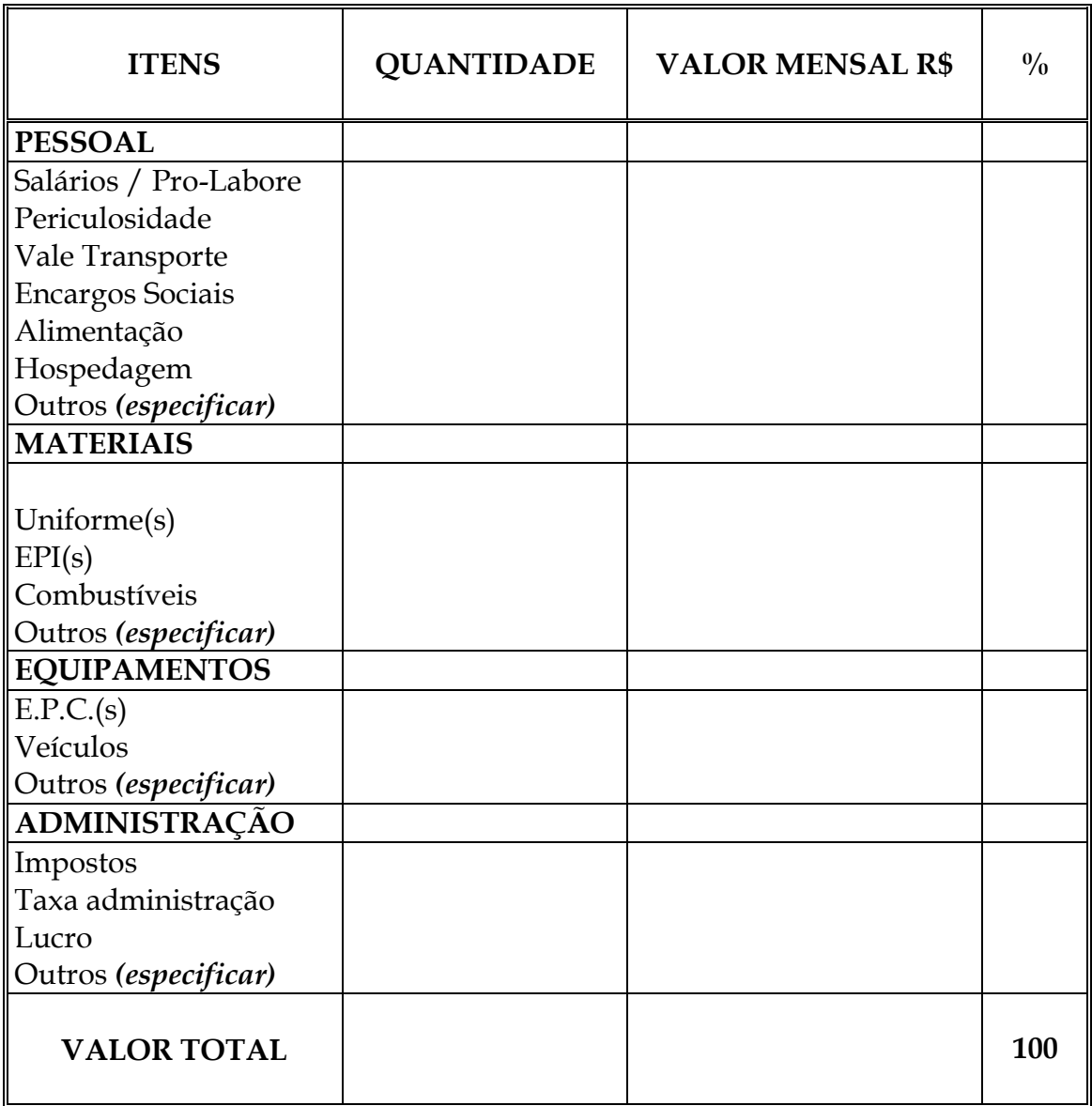

**Obs.: Colocar os custos conforme praticado pelo Proponente.**

#### **ANEXO VII**

#### **MINUTA DO CONTRATO**

*\_\_\_\_\_\_\_\_\_\_\_\_\_\_\_\_\_\_\_\_\_\_.*

## *CONTRATO DE PRESTAÇÃO DE SERVIÇOS, QUE CELEBRAM ENTRE SI, O MUNICÍPIO DE ALMIRANTE TAMANDARÉ DO SUL/RS E*

**O MUNICÍPIO DE ALMIRANTE TAMANDARÉ DO SUL**, Pessoa Jurídica de Direito Público Interno, com Sede na Rua Mário Linck, 352, Centro, Almirante Tamandaré do Sul/RS, inscrito no CNPJ sob o n° 04.215.782/0001-37, neste ato representado por seu Prefeito Municipal, Sr. Adir Giacomini, doravante denominado CONTRATANTE e, de outro lado, a empresa (qualificação e endereço completos), doravante denominada simplesmente CONTRATADA, celebram o presente contrato de prestação de serviços especializados de locação, manutenção, treinamento, consultoria e assistência técnica de softwares de Gestão Pública, vinculado ao edital de Pregão nº 11/2021, Processo Administrativo nº 039.01.02.03/2021 e à proposta vencedora, conforme termos de homologação e de adjudicação datados de \_\_\_/\_\_\_/2021, e que se regerá pelas cláusulas e condições que seguem:

#### **CLÁUSULA PRIMEIRA – OBJETO:**

O presente contrato tem por objeto a prestação de serviços especializados para locação, manutenção, treinamento, consultoria e assistência técnica de softwares de gestão pública para atender aos setores da Administração Municipal, compreendendo: Software de Contabilidade; Software Gestão de Pessoas/folha de pagamento; Software de softwares de IPTU; Software de Tributos (ISS/TAXAS); Software de empréstimos e financiamentos (receitas não tributárias); Software de controle da dívida ativa; Software de tesouraria; Software de controle do Almoxarifado; Software de controle da frota; Software de controle do Patrimônio; Software de controle de licitações e compras; Software de elaboração de PPA/LDO/LOA; Software de controle de Declarações do ITBI; Software de licenciamento ambiental; Software de gerenciamento da legislação municipal e disponibilização na internet; Software via web de serviços on-line aos contribuintes; Cessão de direito de uso de Software de Controle de Adiantamentos /subvenções/ convênios (prestação de contas); Software de cadastro único; Software de Portal da transparência; Software de controle de processos e protocolo; Software de Gestão da Nota fiscal de serviços eletrônica NFS- e; Software de Controle da Educação; Software de Gerenciamento Eletrônico de Documentos GED; Software de gestão da farmácia; Software de Gestão de Fornecedores; Software do Diário Oficial Eletrônico; Software Gestão de Ordens de serviços e solicitações, os quais encontram-se especificados no Anexo I do Edital de Pregão 11/2021.

**§1º -** Os serviços (suporte técnico) deverão ser prestados durante o horário de expediente da Prefeitura Municipal e sempre que necessário, via telefone, via acesso remoto e diretamente na Prefeitura Municipal.

**§2º -** Todo e qualquer suporte técnico ou atualização dos softwares, bem como as visitas técnicas ou atendimentos e chamados solicitados pelo município e realizado pela empresa contratada, não gerará qualquer ônus para o município de Almirante Tamandaré do Sul/RS.

## **CLÁUSULA SEGUNDA – PRAZOS PARA INÍCIO E VIGÊNCIA DO SERVIÇO:**

O prazo de vigência do contrato será de 12 (doze) meses, a contar de sua assinatura, podendo ser prorrogado a critério da Administração e com a anuência da contratada, até o limite previsto no art. 57, inciso IV, da Lei n.° 8.666/93.

**Parágrafo Único:** Verificada alguma irregularidade ou a desconformidade ou inadequação na prestação do serviço ou cumprimento do objeto ora contratado, será fixado prazo, não superior a 5 (cinco) dias úteis, para a devida correção, na forma do art. 69 da Lei n.º 8.666/1993, após o qual, em não havendo a regularização, o fato será reduzido a termo, que será encaminhado à autoridade competente, para que adote os procedimentos inerentes à aplicação das penalidades.

## **CLÁUSULA TERCEIRA - OBRIGAÇÕES DA CONTRATADA:**

A CONTRATADA deverá:

I – executar fielmente o objeto do presente contrato;

II - indicar preposto para representá-la na execução do presente contrato;

III - responsabilizar-se por todos os ônus e tributos, emolumentos, honorários ou despesas incidentes sobre os serviços contratados, bem como por cumprir todas as obrigações trabalhistas, previdenciárias e acidentárias relativas aos funcionários que empregar para a execução dos serviços, inclusive as decorrentes de convenções, acordos ou dissídios coletivos;

IV - apresentar, mensalmente, cópia das guias de recolhimento dos encargos trabalhistas e previdenciários;

V - zelar pelo cumprimento, por parte de seus empregados, das normas do Ministério do Trabalho, cabendo àquela fornecer-lhes equipamentos de proteção individual (EPI) e crachá de identificação contendo o nome e função do empregado;

VI - responsabilizar-se por todos os danos causados por seus funcionários à CONTRATANTE e/ou terceiros, decorrentes de culpa ou dolo, devidamente apurados mediante processo administrativo, quando da execução dos serviços;

VII - reparar e/ou corrigir, às suas expensas, os serviços efetuados em que se verificar vícios, defeitos ou incorreções resultantes da execução do serviço contratado;

VIII - manter, durante toda a execução do presente contrato, todas as condições de habilitação e qualificação exigidas no processo licitatório.

## **CLÁUSULA QUARTA – OBRIGAÇÕES DA CONTRATANTE:**

### A CONTRATANTE deverá:

I - efetuar o devido pagamento à CONTRATADA referente aos serviços executados;

II – determinar as providências necessárias quando os serviços não estiverem sendo realizados na forma estipulada no edital e no presente contrato, sem prejuízo da aplicação das sanções pertinentes, quando for o caso;

III - designar servidor pertencente ao quadro da CONTRATANTE, para ser responsável pelo acompanhamento e fiscalização da execução dos serviços objeto desse contrato.

### **CLÁUSULA QUINTA – DO PREÇO E CONDIÇÕES DE PAGAMENTO**

O valor global do presente contrato será de R\$ \_\_\_\_\_\_\_\_\_\_\_\_\_\_\_ (\_\_\_\_\_\_\_\_\_\_\_\_\_\_\_\_\_\_\_\_\_\_\_\_\_\_\_\_\_\_), recebendo a contratada o valor mensal de R\$ \_\_\_\_\_\_\_\_\_\_\_\_\_\_\_ (\_\_\_\_\_\_\_\_\_\_\_\_\_\_\_\_\_\_\_\_\_\_\_\_\_\_\_\_\_\_), sendo que os pagamentos serão efetuados em 12 (doze) parcelas mensais, mediante empenho, apresentação de documento fiscal, correspondente ao serviço prestado/efetuado, até 30 (trinta) dias após a prestação dos serviços. Somente serão pagos os valores correspondentes aos serviços atestados por servidor responsável. A nota fiscal/fatura emitida pelo prestador do serviço deverá conter, em local de fácil visualização, a indicação do número do processo, número do pregão, e número do contrato, a fim de se acelerar o trâmite para liberação do documento fiscal para pagamento.

# **CLÁUSULA SEXTA – DOTAÇÃO ORÇAMENTÁRIA:**

As despesas decorrentes desta contratação correrão à conta das seguintes dotações orçamentárias:

**Órgão: 03** Secretaria Municipal da Fazenda, Administração e Planejamento

**Projeto/Atividade: 2007 –** Manutenção da Secretaria da Fazenda, Adm. E Planejamento

**Elemento da Desp.: 52/3.3.90.40.00.0000 (0001)** – Serviço de Tecnologia da Informação e Comunicação – Pessaoa Jurídica

## **CLÁUSULA SÉTIMA – PENALIDADES:**

Pela inexecução total ou parcial do contrato o CONTRATANTE poderá, garantida prévia defesa, aplicar à CONTRATADA as seguintes penalidades:

I) Deixar de manter a proposta (recusa injustificada para contratar): suspensão do direito de licitar e contratar com a Administração pelo prazo de 05 (cinco) anos e multa de 10% (dez por cento) sobre o valor estimado da contratação;

II) Executar o contrato com irregularidades, passíveis de correção durante a execução e sem prejuízo ao resultado: advertência;

III) Executar o contrato com atraso injustificado, até o limite de 05 (cinco) dias, após os quais será considerado como inexecução contratual: multa diária de 0,5% sobre o valor atualizado do contrato;

IV) Inexecução parcial do contrato: suspensão do direito de licitar e contratar com a Administração pelo prazo de 3 anos e multa de 8% sobre o valor correspondente ao montante não adimplido do contrato;

V) Inexecução total do contrato: suspensão do direito de licitar e contratar com a Administração pelo prazo de 5 anos e multa de 10% sobre o valor atualizado do contrato;

VI) Causar prejuízo material diretamente resultante da execução contratual: declaração de inidoneidade cumulada com a suspensão do direito de licitar e contratar com a Administração Pública pelo prazo de 5 anos e multa de 10% sobre o valor atualizado do contrato.

**§1º** As penalidades serão registradas no cadastro da contratada, quando for o caso.

**§ 2º** Nenhum pagamento será efetuado pela Administração enquanto pendente de liquidação qualquer obrigação financeira que for imposta ao fornecedor em virtude de penalidade ou inadimplência contratual.

# **CLÁUSULA OITAVA – GARANTIA:**

As partes contratantes acordam que por ocasião do presente contrato, a CONTRATANTE deixa de exigir GARANTIA da CONTRATADA, nos termos previstos no artigo 56, §1°, da Lei nº 8.666/1993.

# **CLÁUSULA NONA – RESCISÃO CONTRATUAL:**

Será rescindido o presente contrato, sem qualquer direito à indenização para a CONTRATADA, mas sendo-lhe garantida a ampla defesa e o contraditório, quando ocorrer:

I - o não cumprimento de cláusulas contratuais, especificações, projetos ou prazos;

II - o cumprimento irregular de cláusulas contratuais, especificações, projetos e prazos; III - a lentidão do seu cumprimento, levando a Administração a comprovar a impossibilidade da conclusão do serviço nos prazos estipulados;

IV - o atraso injustificado no início do serviço;

V - a paralisação do serviço, sem justa causa e prévia comunicação à Administração;

VI - a subcontratação total ou parcial do seu objeto, a associação do contratado com outrem, a cessão ou transferência, total ou parcial, bem como a fusão, cisão ou incorporação, não admitidas no edital e no contrato;

VII - o desatendimento das determinações regulares da autoridade designada para acompanhar e fiscalizar a sua execução, assim como as de seus superiores;

VIII - o cometimento reiterado de faltas na sua execução, anotadas na forma do § 1o do art. 67 da Lei nº 8.666/1993;

IX - a decretação de falência;

X - a dissolução da sociedade;

XI - a alteração social ou a modificação da finalidade ou da estrutura da empresa, que prejudique a execução do contrato;

XII - razões de interesse público, de alta relevância e amplo conhecimento, justificadas e determinadas pela máxima autoridade da esfera administrativa a que está subordinado o contratante e exaradas no processo administrativo a que se refere o contrato;

XIII - a supressão, por parte da Administração, de serviços, acarretando modificação do valor inicial do contrato além do limite permitido no § 1o do art. 65 da Lei nº 8.666/1993;

XIV - a suspensão de sua execução, por ordem escrita da Administração, por prazo superior a 120 (cento e vinte) dias, salvo em caso de calamidade pública, grave perturbação da ordem interna ou guerra, ou ainda por repetidas suspensões que totalizem o mesmo prazo, independentemente do pagamento obrigatório de indenizações pelas sucessivas e contratualmente imprevistas desmobilizações e mobilizações e outras previstas, assegurado ao contratado, nesses casos, o direito de optar pela suspensão do cumprimento das obrigações assumidas até que seja normalizada a situação;

XV - o atraso superior a 90 (noventa) dias dos pagamentos devidos pela Administração decorrentes de obras, serviços ou fornecimento, ou parcelas destes, já recebidos ou executados, salvo em caso de calamidade pública, grave perturbação da ordem interna ou guerra, assegurado ao contratado o direito de optar pela suspensão do cumprimento de suas obrigações até que seja normalizada a situação;

XVI - a não liberação, por parte da Administração, de área, local ou objeto para execução de obra, serviço ou fornecimento, nos prazos contratuais, bem como das fontes de materiais naturais especificadas no projeto;

XVII - a ocorrência de caso fortuito ou de força maior, regularmente comprovada, impeditiva da execução do contrato.

XVIII - descumprimento do disposto no inciso V do art. 27, sem prejuízo das sanções penais cabíveis.

**§1º** A rescisão do presente contrato fundamentada nos incisos I a XII e XVII, poderá ser determinada unilateralmente pela CONTRATANTE, com fulcro no art. 79, inciso I, da Lei nº 8.666/1993.

**§2º** A CONTRATADA reconhece os direitos da CONTRATANTE, previstos no art. 80 da Lei nº 8.666/1993, em caso de rescisão unilateral fundada em inexecução parcial ou total de cláusulas contratuais, especificações do projeto básico ou prazos.

**§ 3º** Este contrato poderá ser rescindido por mútuo acordo, atendida a conveniência do CONTRATANTE, mediante termo próprio, recebendo a CONTRATADA o valor dos serviços já executados.

# **CLÁUSULA DÉCIMA – FORO:**

Para questões de litígios decorrentes do presente contrato, fica eleito o Foro da Comarca de Carazinho/RS, com exclusão de qualquer outro, por mais especializado que seja.

E, por estarem assim justos e contratados, assinam o presente instrumento, em 04 (quatro) vias de igual teor e forma, na presença das testemunhas abaixo para que surta seus jurídicos e legais efeitos.

Almirante Tamandaré do Sul, \_\_\_\_\_ de \_\_\_\_\_\_\_\_\_\_\_\_ de 2021.

### **MUNICÍPIO DE ALMIRANTE TAMANDARÉ DO SUL/RS CONTRATANTE**

#### **\_\_\_\_\_\_\_\_\_\_\_\_\_\_\_\_\_\_\_\_\_\_\_\_\_\_\_** CONTRATADA

Testemunhas: **\_\_\_\_\_\_\_\_\_\_\_\_\_\_\_\_\_\_\_\_\_\_\_\_\_\_\_ \_\_\_\_\_\_\_\_\_\_\_\_\_\_\_\_\_\_\_\_\_\_\_\_\_\_**

A presente minuta contratual foi devidamente examinada e aprovada por esta Assessoria Jurídica.

 $Em \_/\_/\_$ .

\_\_\_\_\_\_\_\_\_\_\_\_\_\_\_\_\_\_\_\_\_\_\_\_ Assessor(a) Jurídico(a)